# **Change Log**

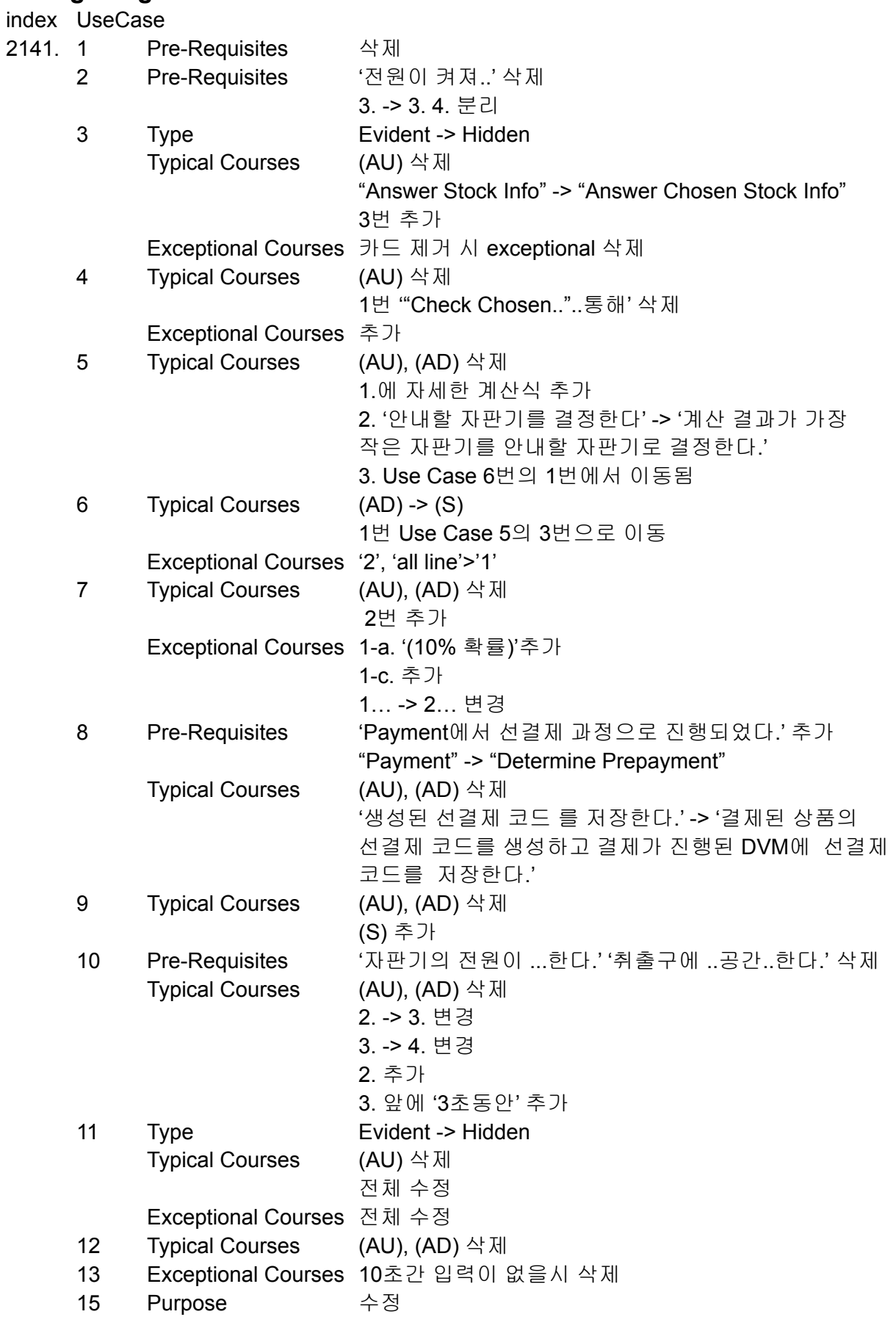

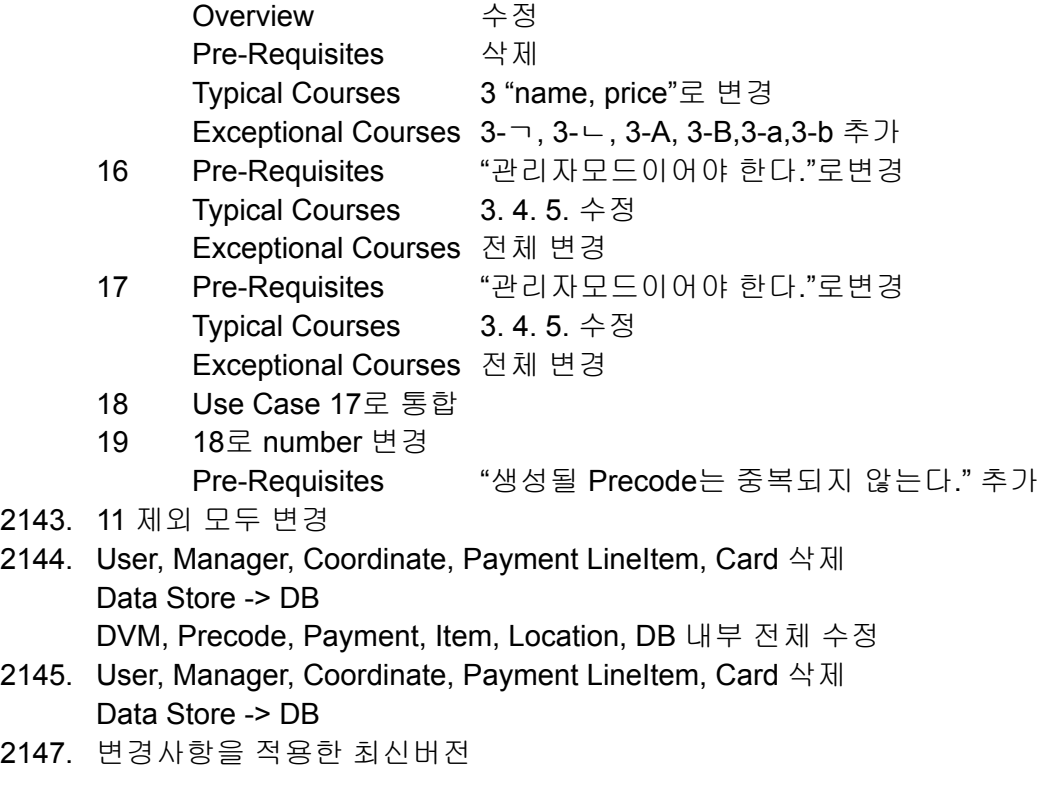

10. Serve Item Typical Courses of Events - (2) 결제된 상품의 재고를 1개 줄인다 추가 (2) -> (3), (3) -> (4) 이동

-

-

-

-

-

use case 5 typical courses of events 1.(S) 현재 자판기에서 재고가 있는 자판기들의 거리를 계산한다. -> 현재 자판기와 재고가 있는 자판기들의 거리를 |위도(현재 자판기)-위도(재고 존재 자판기)| + |경도(현재 자판기) - 경도(재고 존재 자판기)| 식을 통해 계산한다.

use case 5 typical courses of events 2.(S) 안내할 자판기를 결정한다 -> 계산 결과가 가장 작은 자판기를 안내할 자판기로 결정한다.

use case 8 pre-requistic Payment에서 선결제 과정으로 진행되었다. 추가

use case 8 사용하지 않는 (AU) : Actor User, (AD) : Actor other DVMs 삭제

use case 8 (S) 생성된 선결제 코드 를 저장한다. -> (S) 결제된 상품의 선결제 코드를 생성하고 결제가 진행된 DVM에 선결제 코드를 저장한다.

use case 16 Exceptional Courses of Events 1-b. 추가 버튼이 비활성화 된다 -> 원래 없었음

use case 9 (AU) : Actor User, (AD) : Actor other DVMs -> 삭제, (S): System -> 추가 use case 4 (AU) : Actor User -> 삭제 use case 5 (AU) : Actor User, (AD) : Actor other DVMs -> 삭제 use case 7 (AU) : Actor User, (AD) : Actor other DVMs -> 삭제 use case 6 (AD): Actor of other DVM -> (S): System

use case 9 (AU) : Actor User, (AD) : Actor other DVMs -> 삭제 use case 10 (AU) : Actor User, (AD) : Actor other DVMs -> 삭제 use case 11 (AU) : Actor User -> 삭제 use case 12 (AU) : Actor User, (AD) : Actor other DVMs -> 삭제 use case 12 (AD) : Actor other DVMs-> 삭제 use case 6 1번 -> use case 5 3번 이동 use case 3 (AD) "Answer Stock Info"을 통해 위치, 상품 재고 정보를 받는다. -> (AD) "Answer Chosen Stock Info"을 통해 위치, 상품 재고 정보를 받는다. 수정 use case 10 3번 앞에 '3초동안' 추가 use case 2 Pre-Requisites 전원이 켜져있어야한다. 삭제 use case 2 Typical Courses 3번 -> 3번 4번 분리 use case 3 Typical Courses (AU) 삭제 use case 3 Typical Courses 3번 추가 use case 3 Exceptional Courses 카드제거시의 exceptional 삭제 use case 4 Typical Courses 1번 '"Check Chosen.."..통해' 삭제 use case 6 Exceptional Courses '2', 'all line'>'1' use case 7 Typical Courses 2번 추가 use case 7 Exceptional Courses 1-a. '(10% 확률)'추가 use case 7 Exceptional Courses 1-c. 추가 use case 8 Pre-Requisites "Payment" -> "Determine Prepayment" use case 10 Pre-Requisites '자판기의 전원이 ...한다.' '취출구에 ..공간..한다.' 삭제 use case 11 Typical Courses 전체 수정 use case 11 Exceptional Courses 전체 수정 use case 15 Purpose use case 15 Overview use case 15 Pre-Requisites 삭제 use case 15 Typical Courses 3 "name, price"로 변경 use case 15 Exceptional 3-ㄱ, 3-ㄴ, 3-A, 3-B,3-a,3-b 추가 use case 13 Exceptional 10초간 입력이 없을시 삭제 use case 16 Pre-Requisites "관리자모드이어야 한다."로변경 use case 16 Typical Courses 3,4,5변경 use case 16 Exceptional 전체 변경 use case 17 Pre-Requisites "관리자모드이어야 한다."로변경 use case 17 Typical Courses 3,4,5변경 use cas 17 Exceptional 전체 변경 use case 18 Pre-Requisites "관리자모드이어야 한다."로변경 use case 18 Typical Courses 3,4,5변경 use case 18 Exceptional 전체 변경 use case 3 type evident -> hidden use case 11 type evident -> hidden use case 11 Typical Courses 1,2 수정

use case 1 Pre-Requisites 삭제 use case 10 Pre-Requisites '취출구에 ... 있어야한다' 삭제 use case 10 Pre-Requisites '전원…' 삭제 use case 19 Pre-Requisites '현재 .. 한다.' 추가 use case 8 Pre-Requisites 생성될 Precode는 중복되지 않는다. 추가

use case 4 Exceptional 추가 use case 11 Exceptional 3-A, 3-B 추가 use case 7 exceptional 1-... -> 2-... 수정

system architecture paymentlineitem card 삭제

# Use case 1. Start Order Actor **National Library Property** User Purpose | 자판기 사용을 시작한다. Overview The Term Theory 기의 상품을 고르기 위해 카드를 투입한다. Type evident Cross Reference System Functions : 2.1 Use Case : "Input Choice" Pre-Requisites | N/A Typical Courses of Events (AU) : Actor User, (S) : System 1. (AU) 카드리더기에 카드를 투입한다. 2. (S) Window-2(상품 선택 화면)을 출력한다. 3. (S) "Input Choice"로 넘어간다. Alternative Courses of Events | N/A Exceptional Courses of Events | all line-a. (AU) 카드리더기에서 카드를 제거한다. all line-b. (S) 모든 작업을 중단한다 all line-c. (S) 카드가 제거되었다는 메세지를 출력한다 all line-d. (S) Window-1(대기 화면)을 출력한다.

### **2141 Design Real Use Cases**

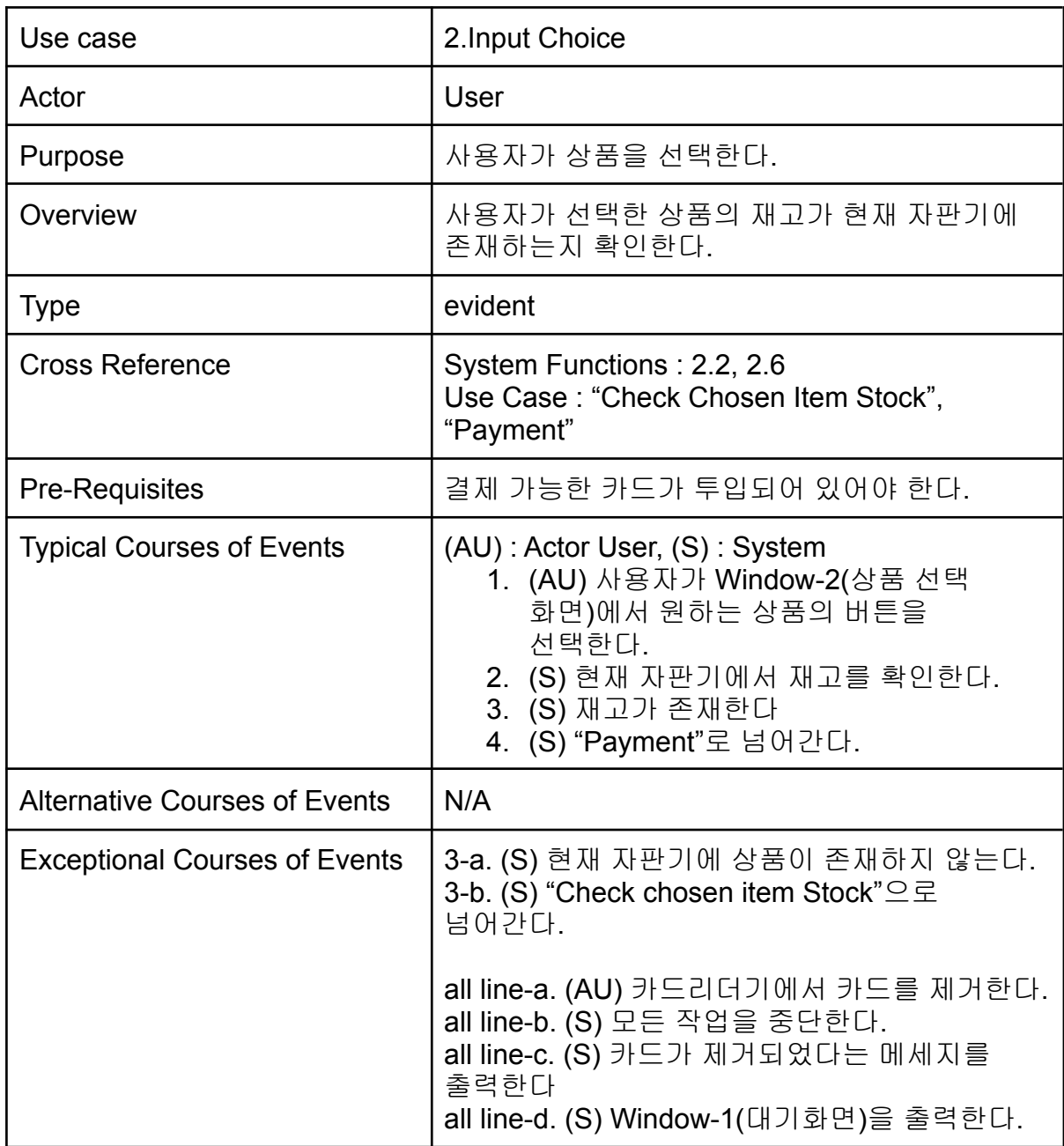

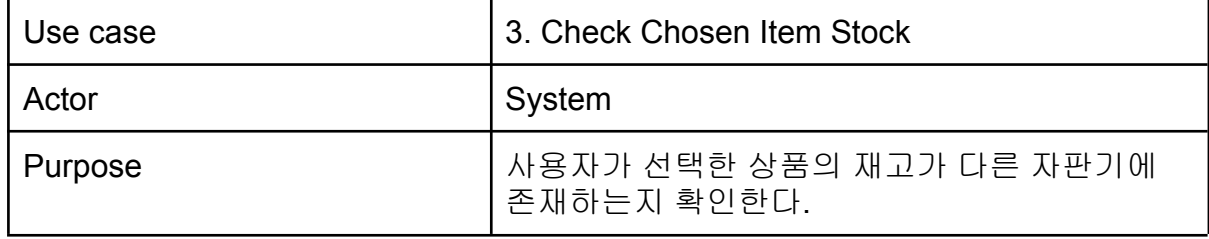

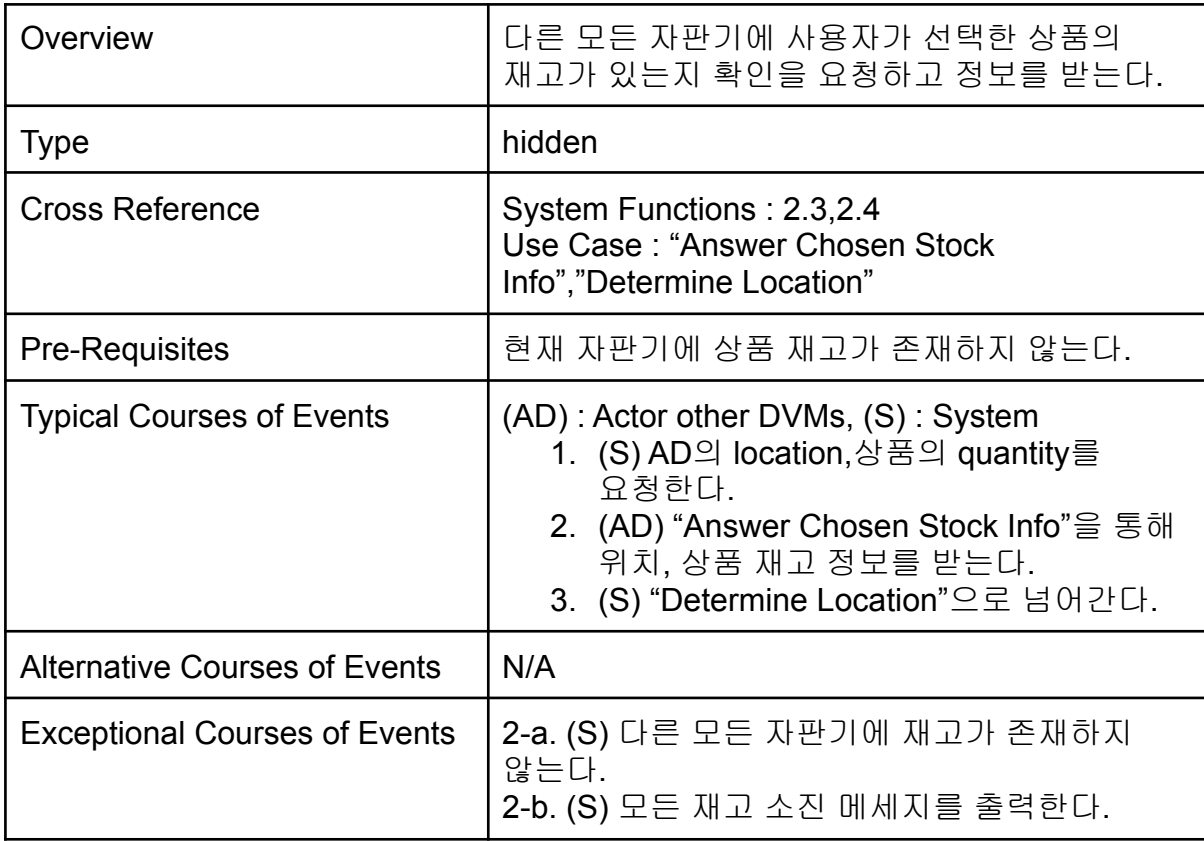

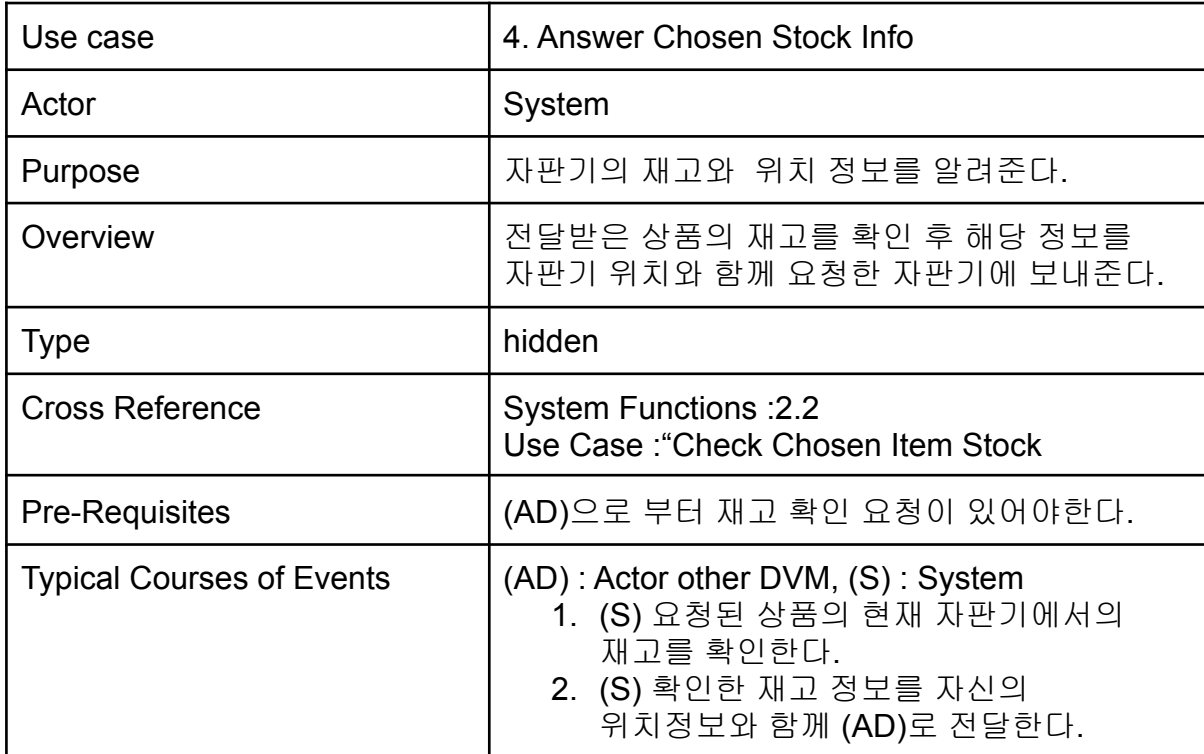

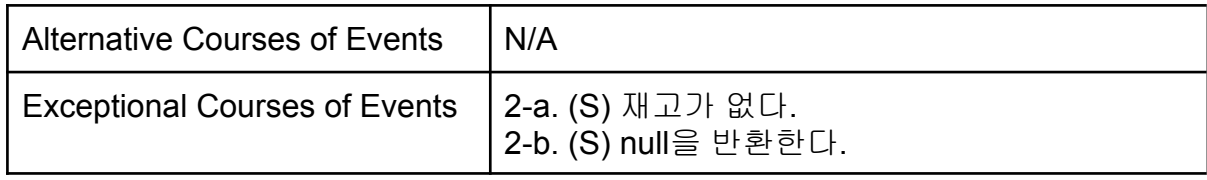

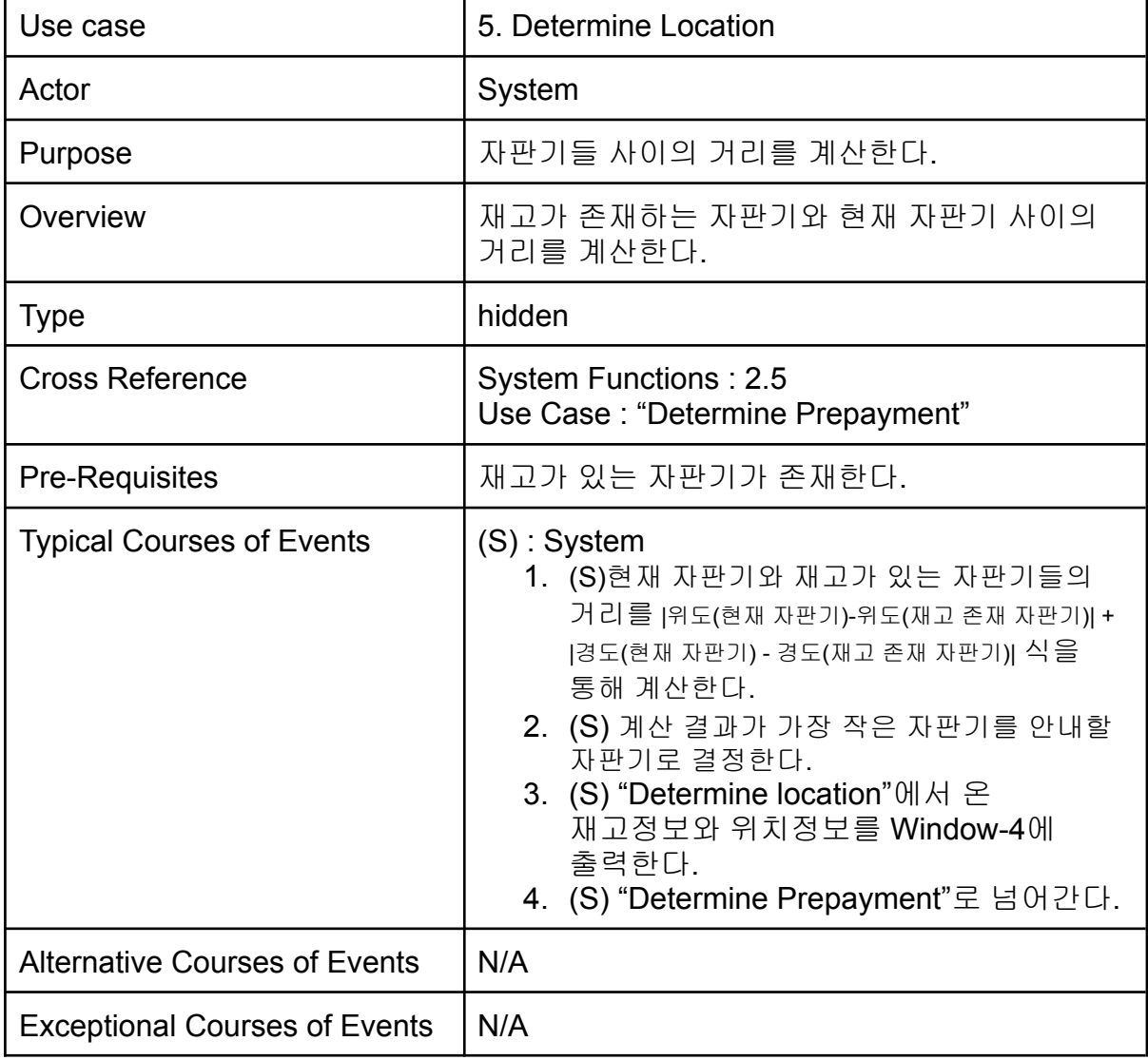

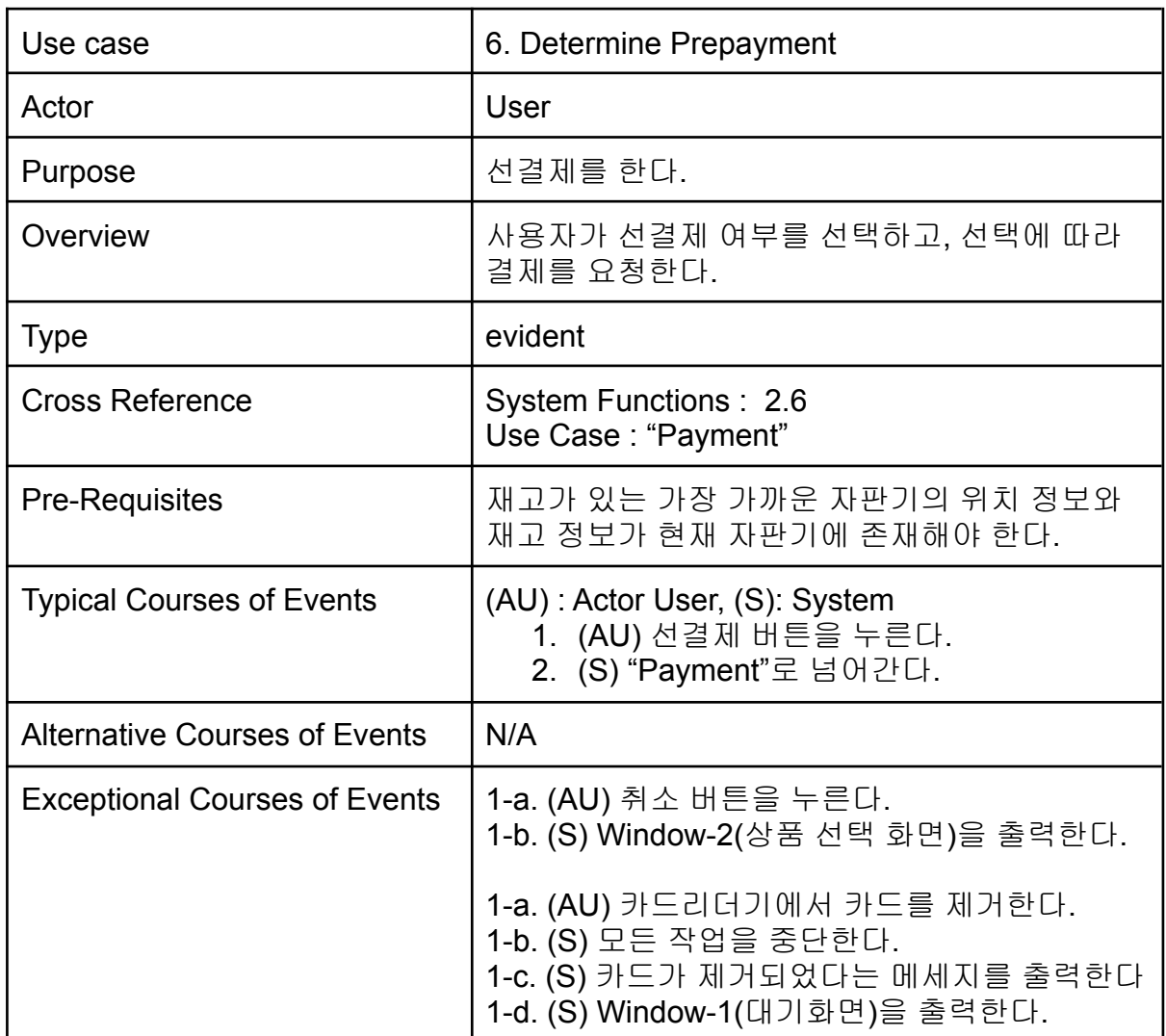

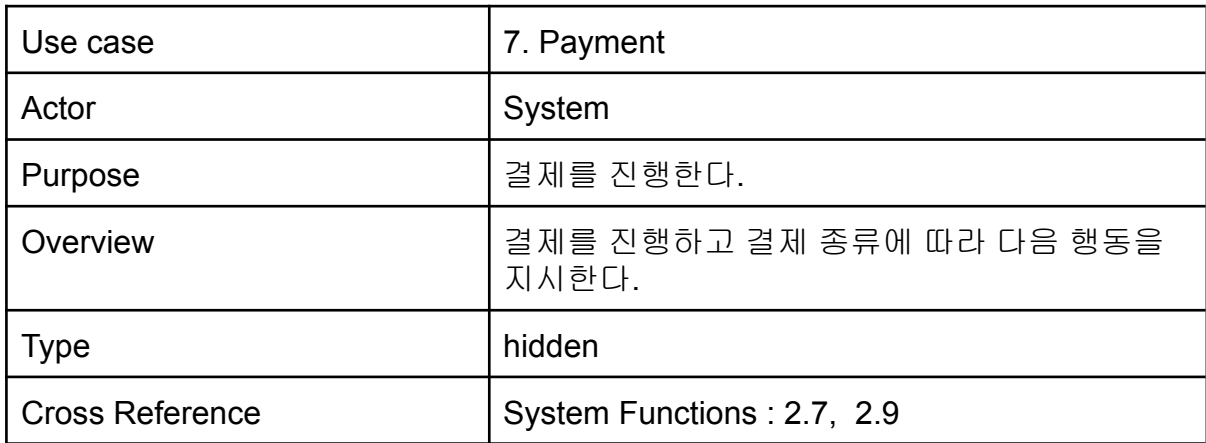

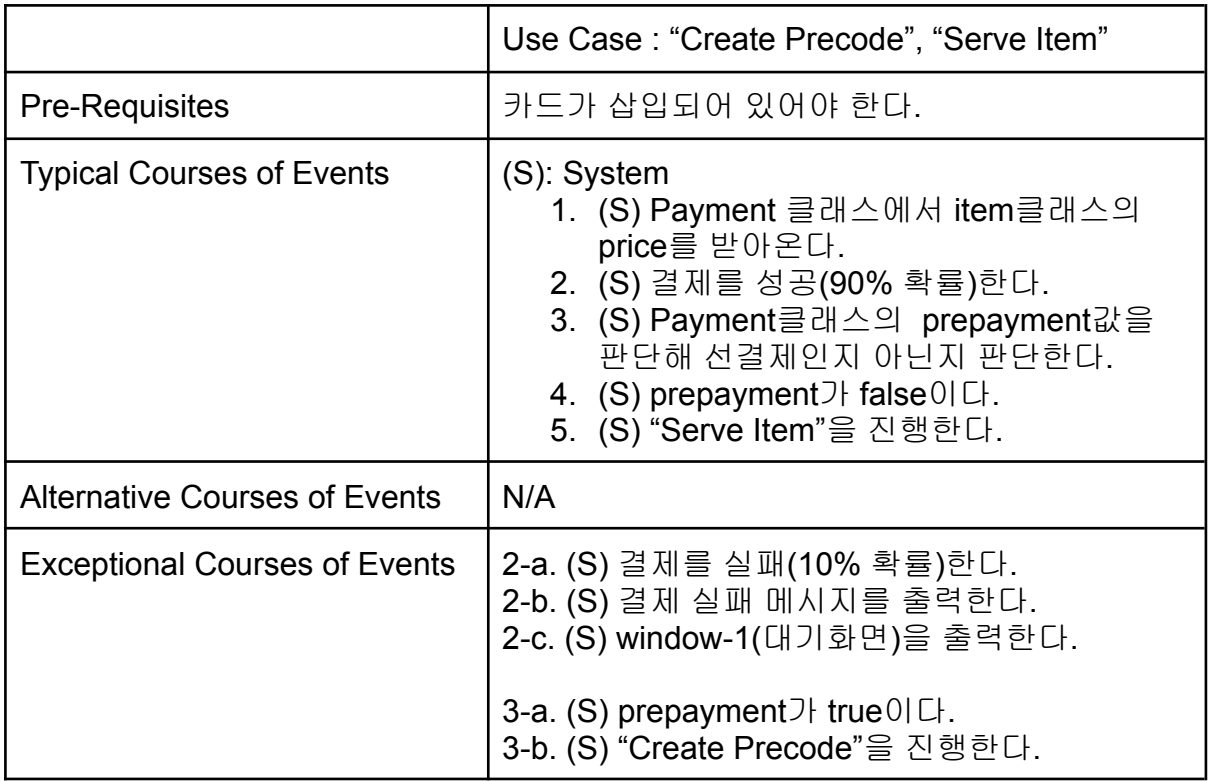

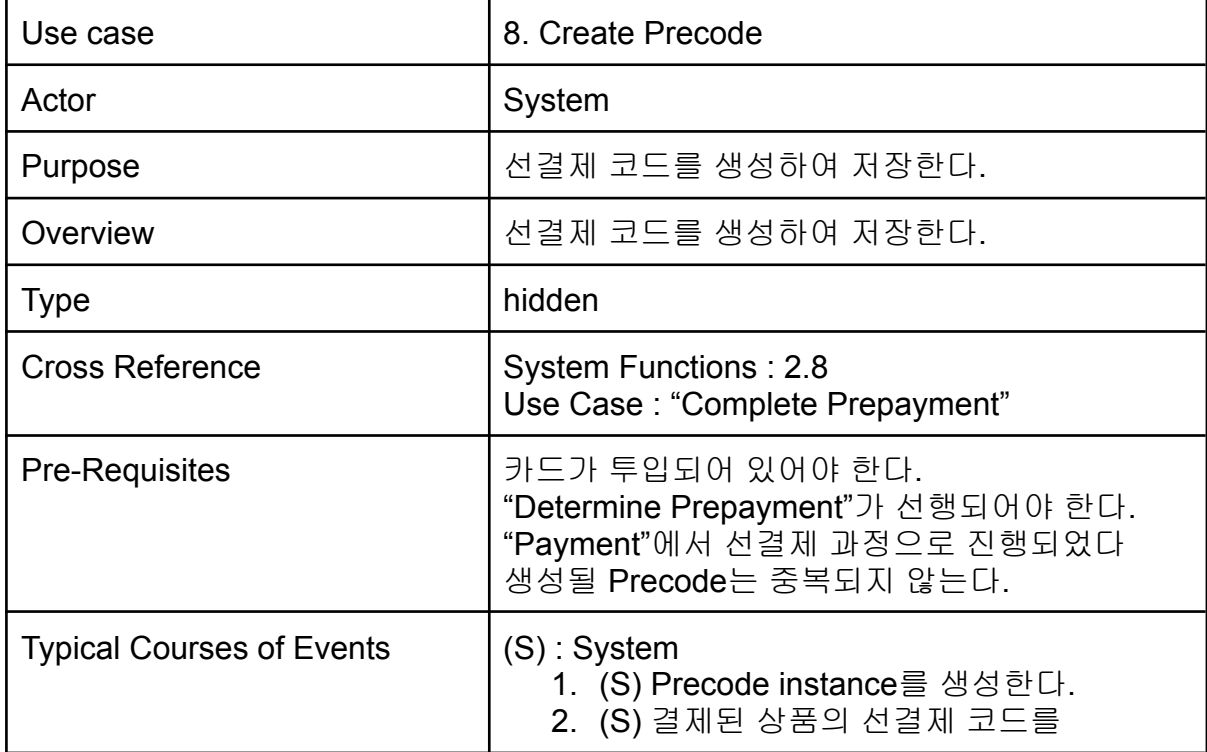

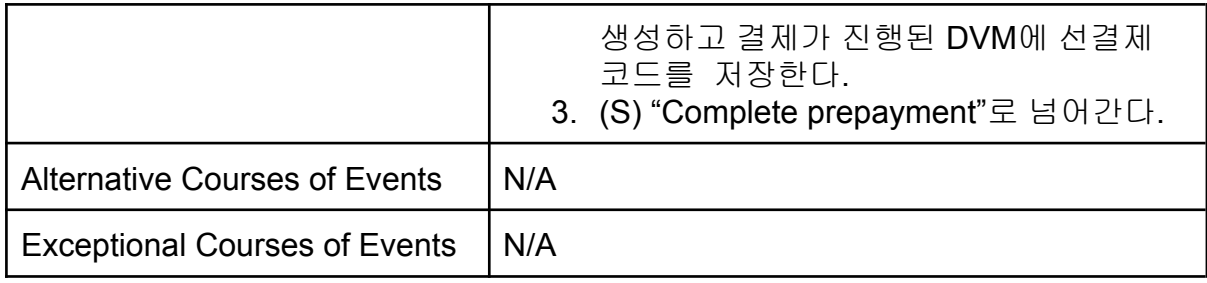

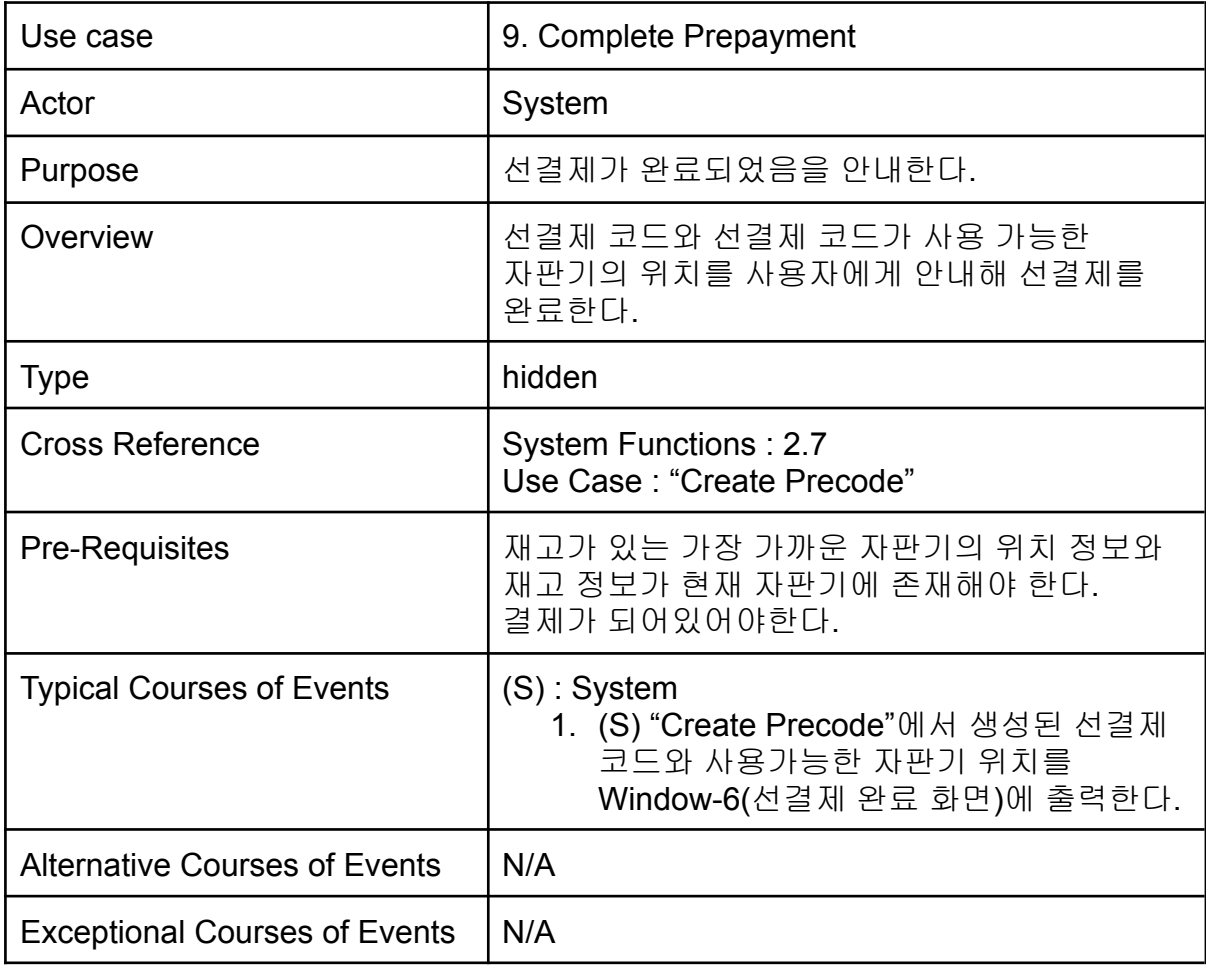

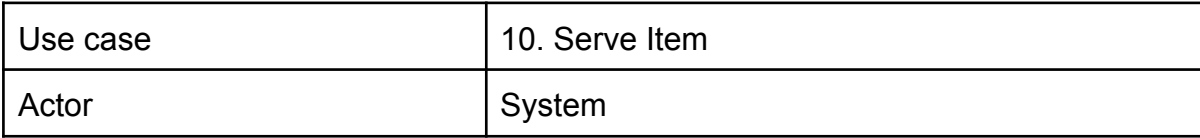

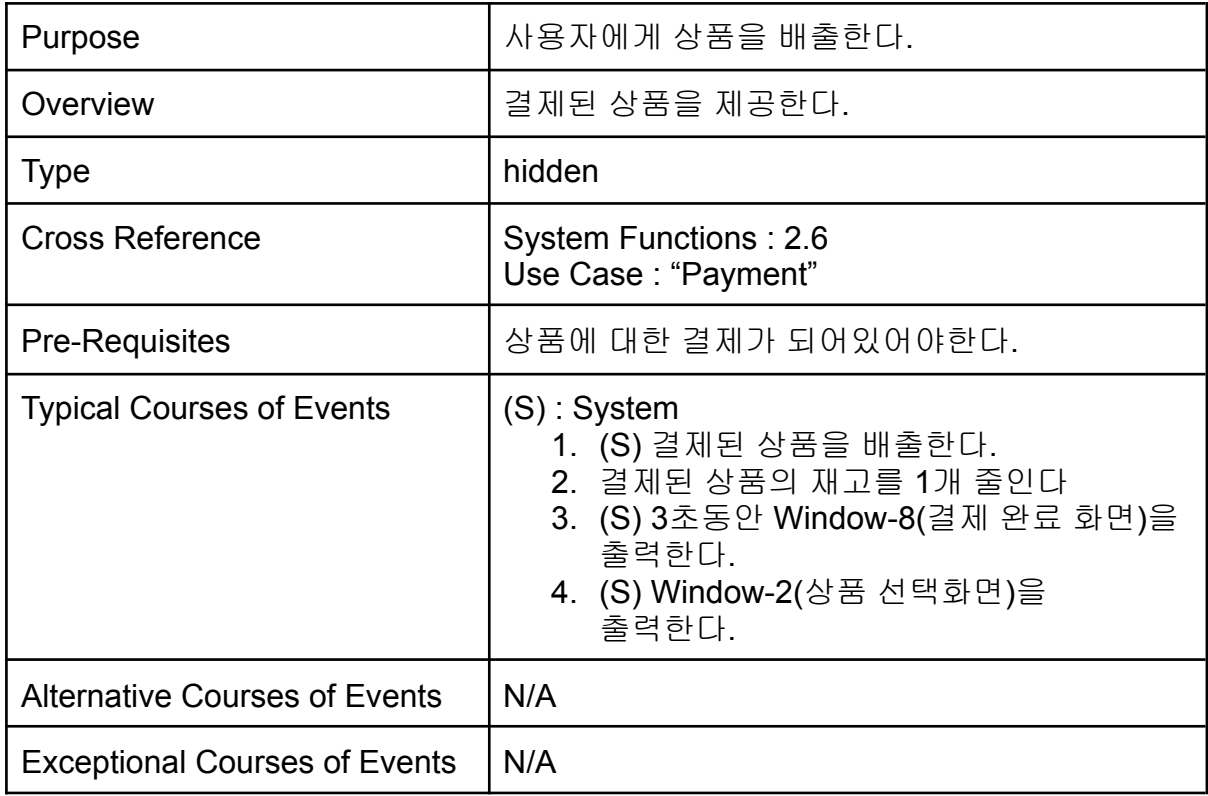

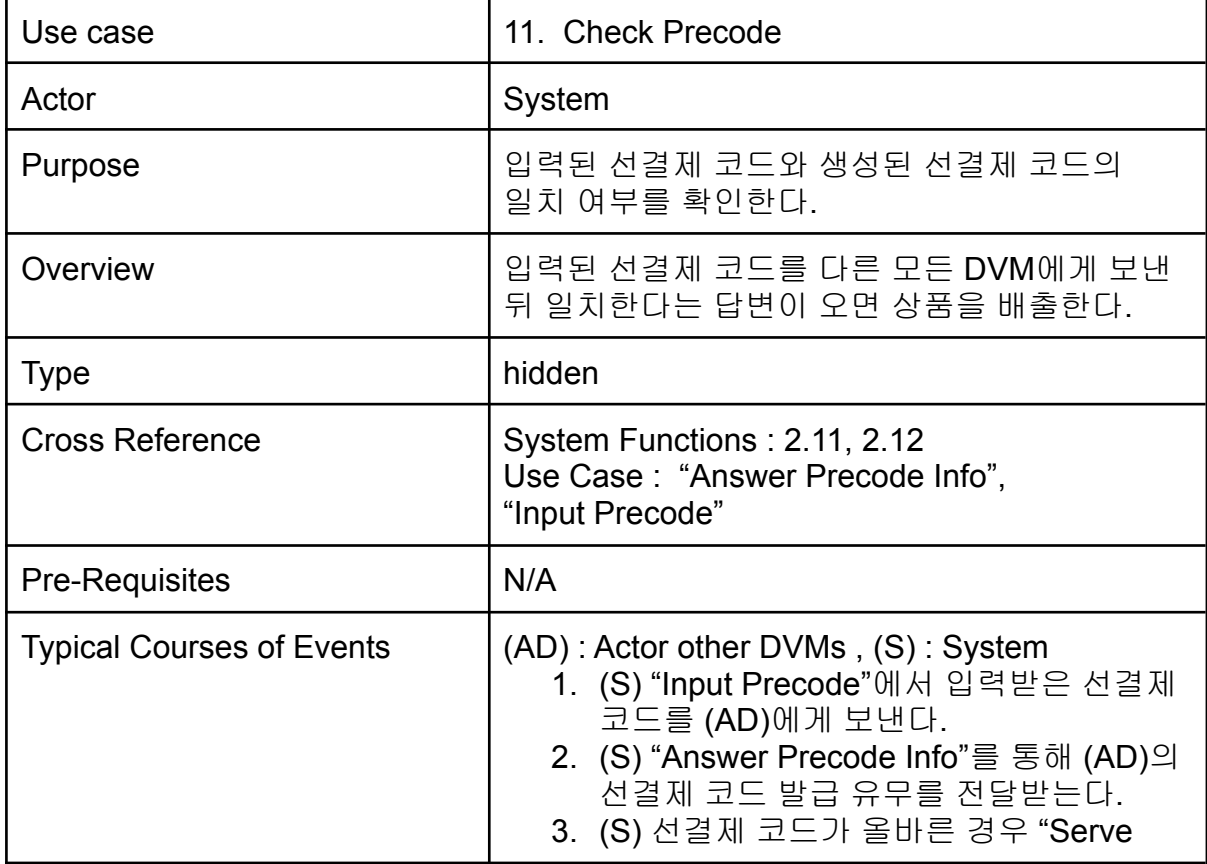

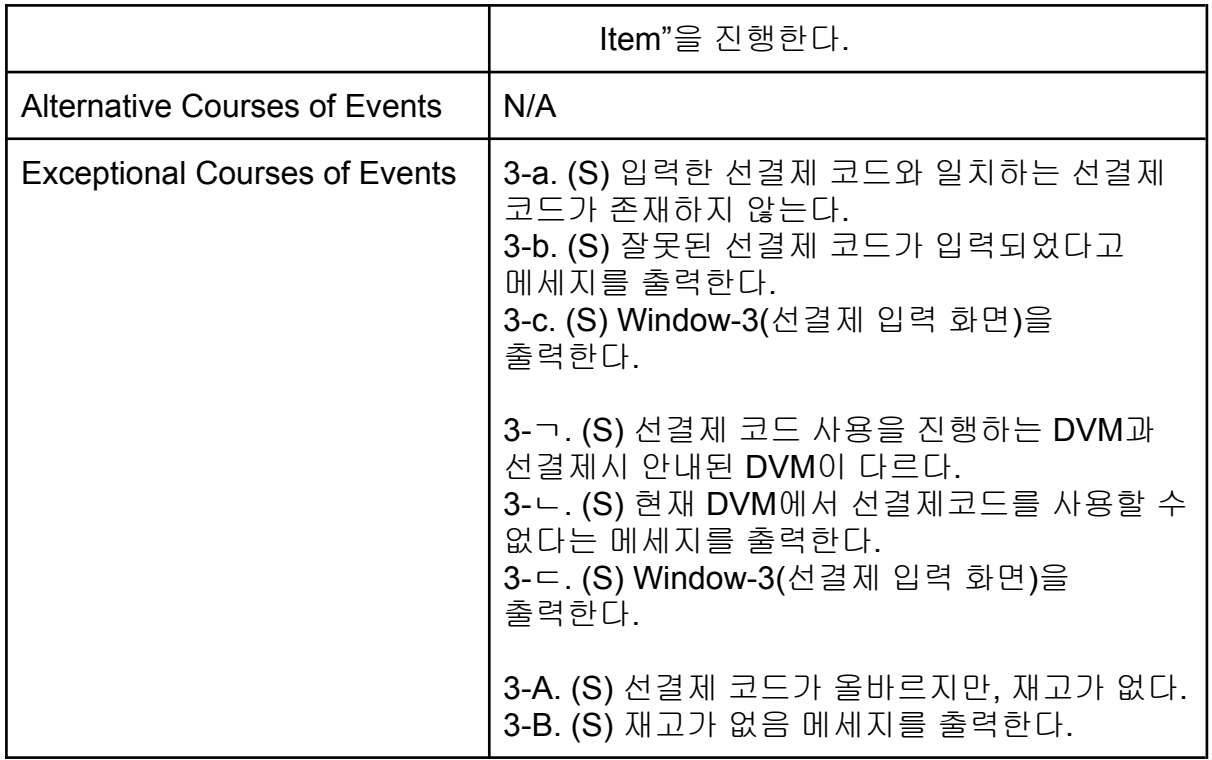

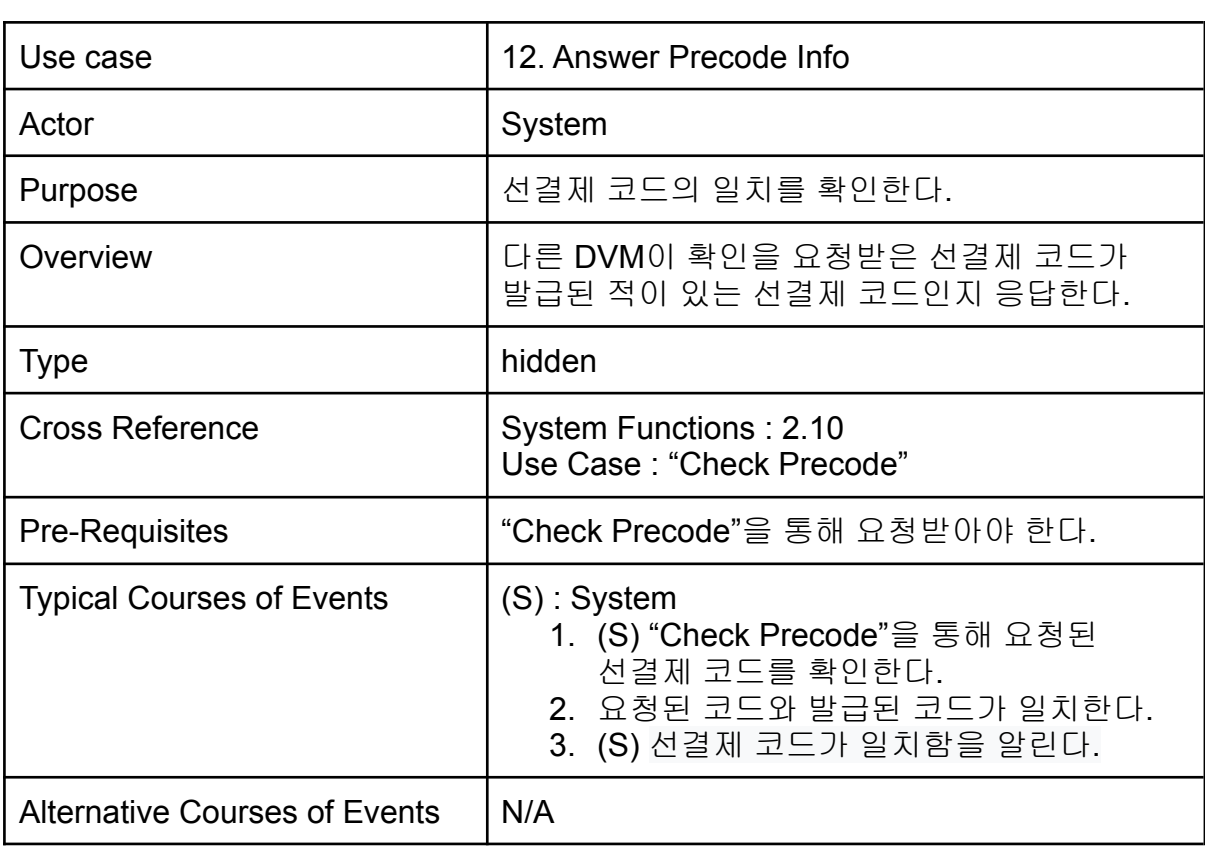

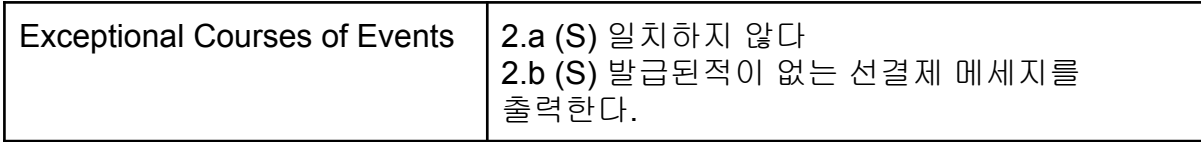

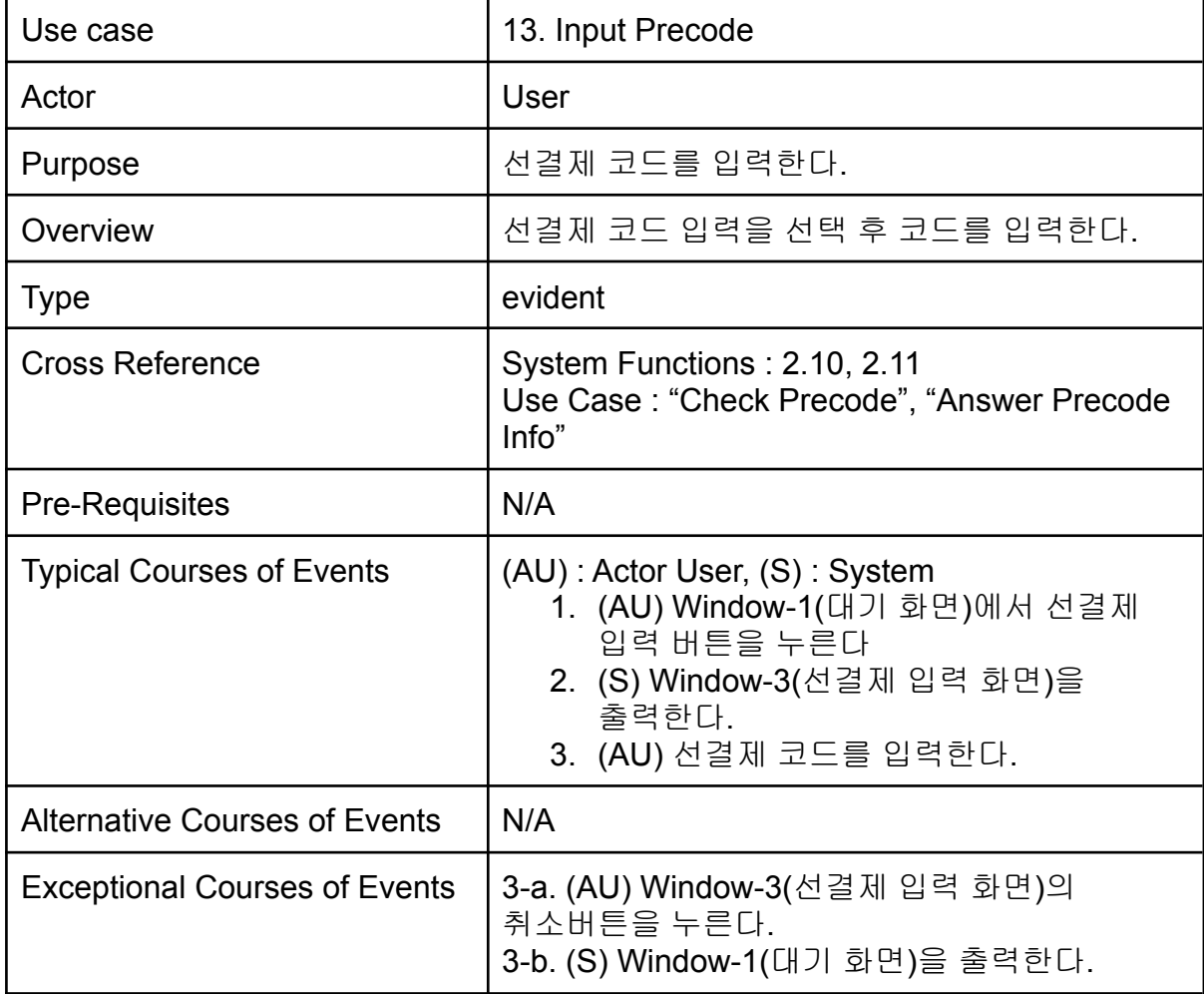

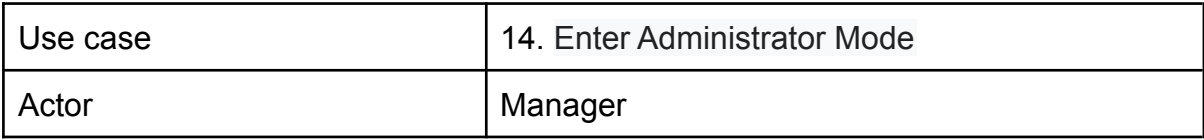

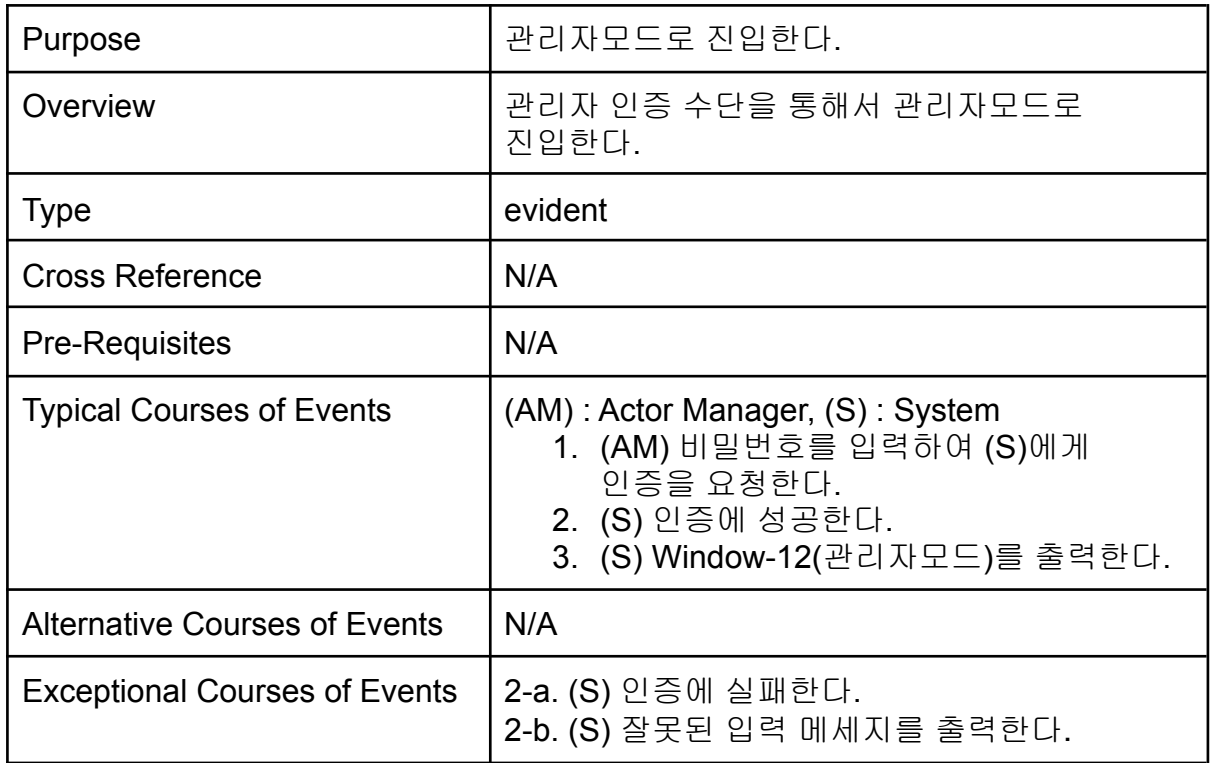

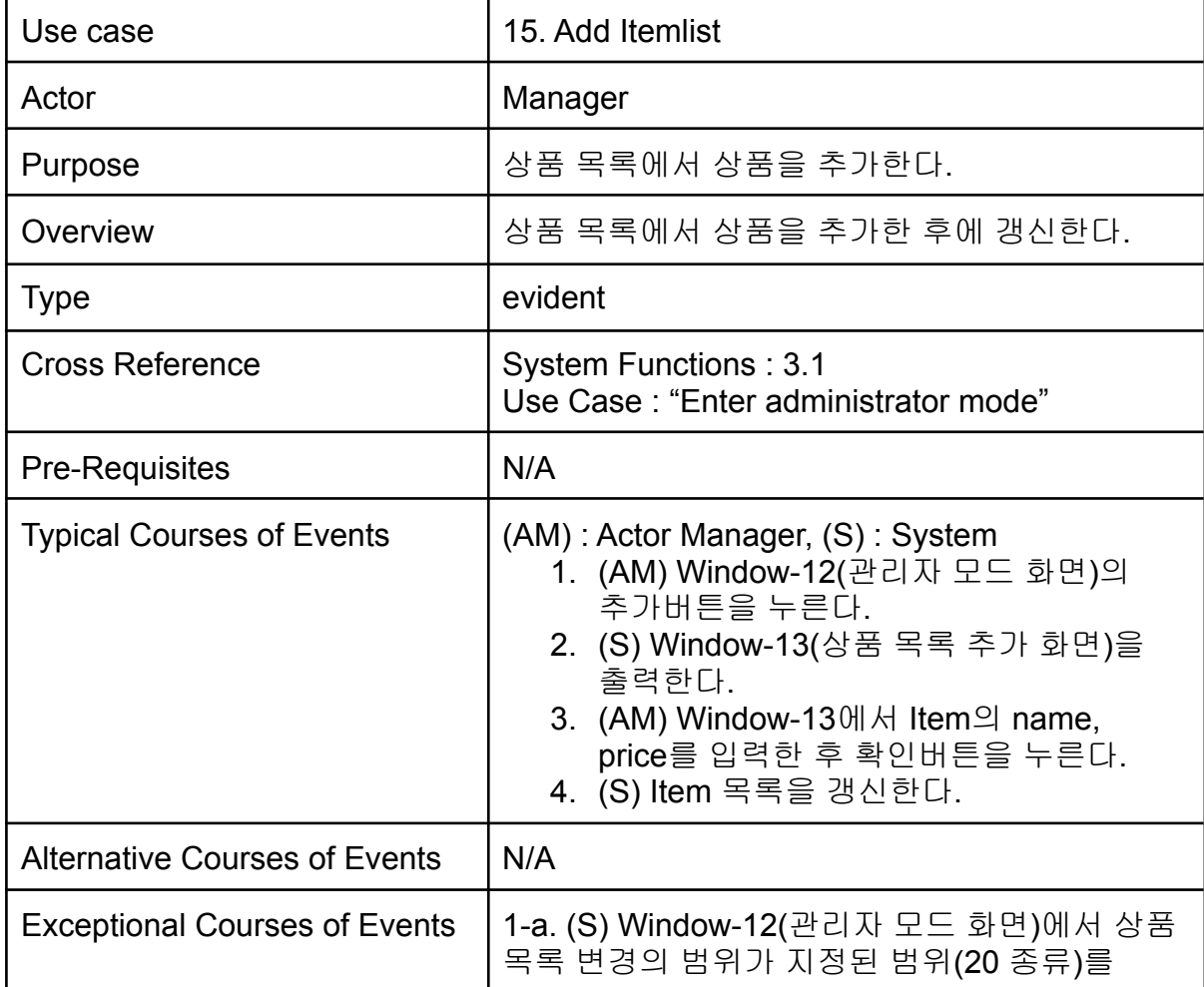

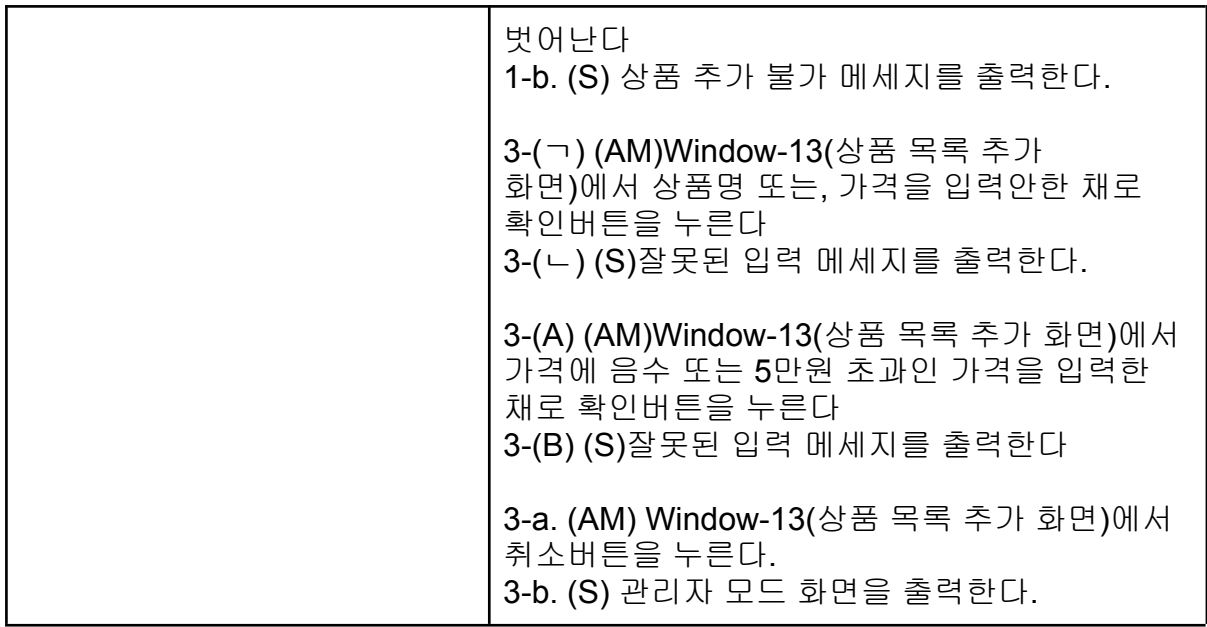

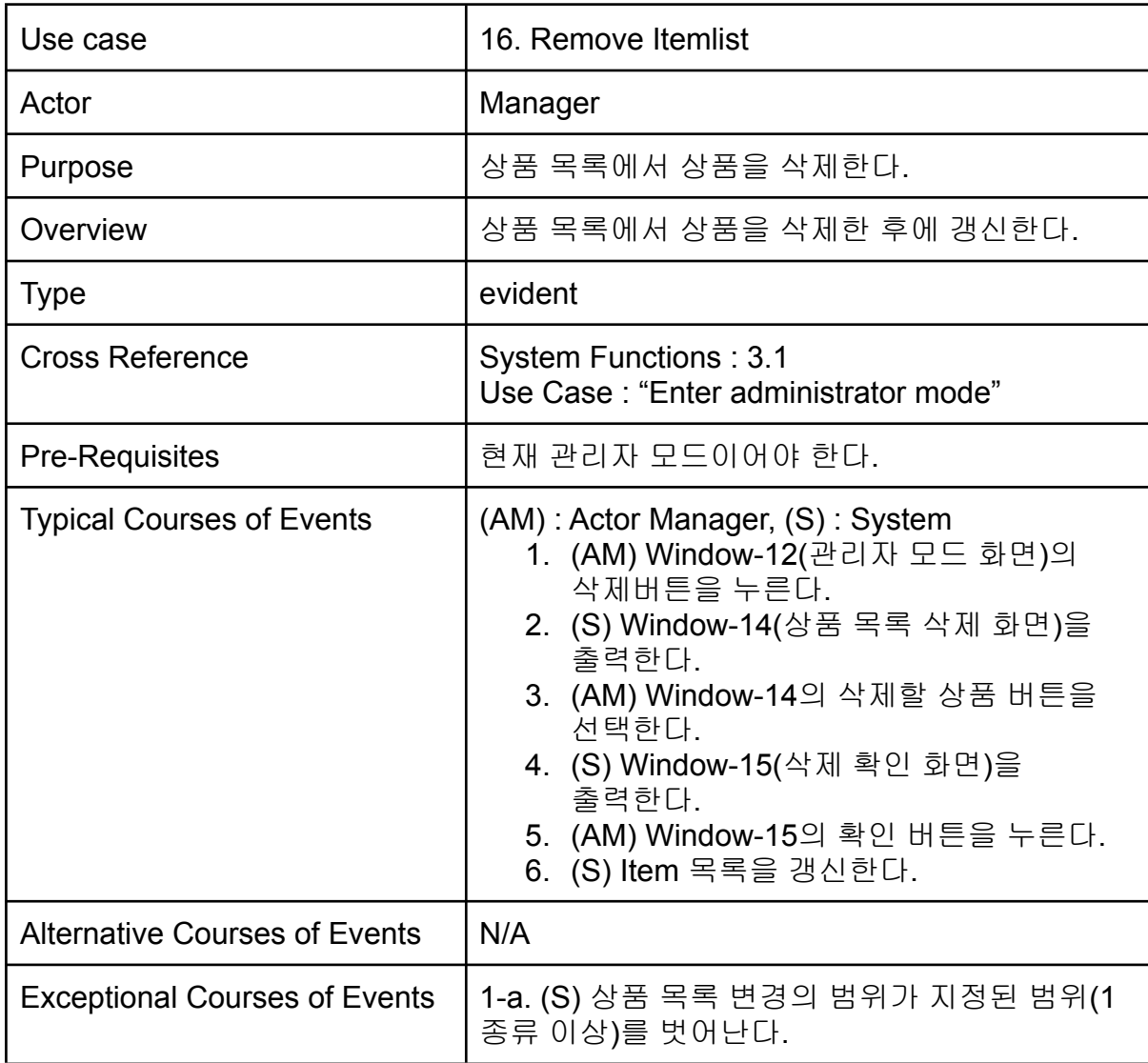

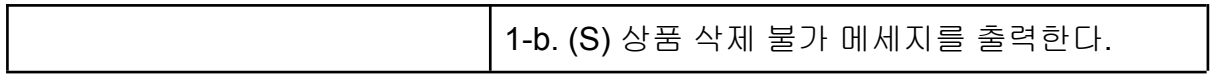

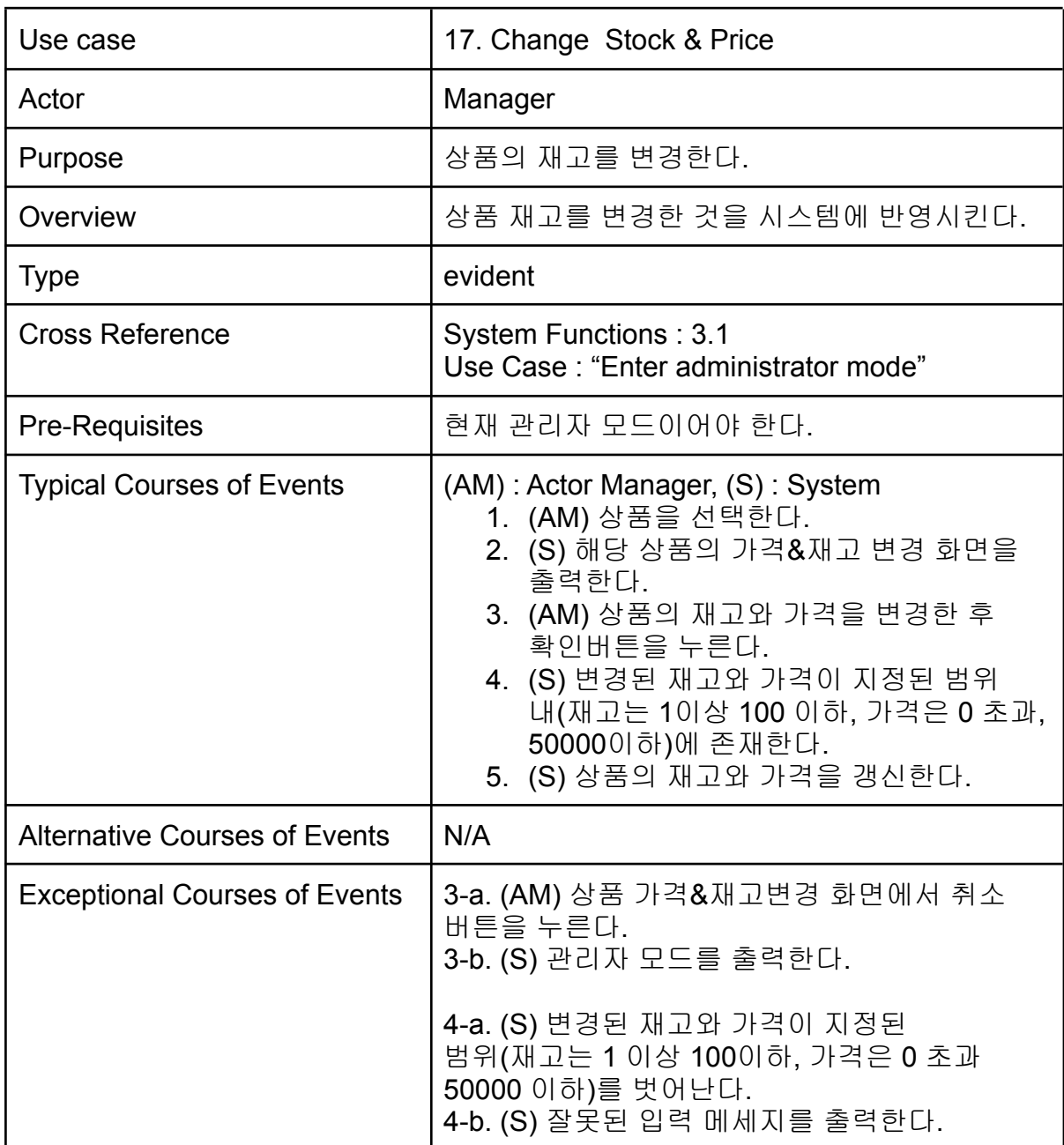

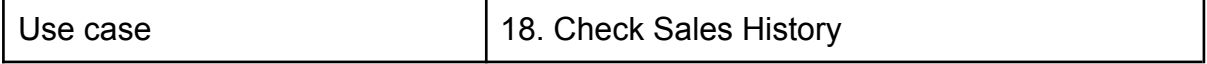

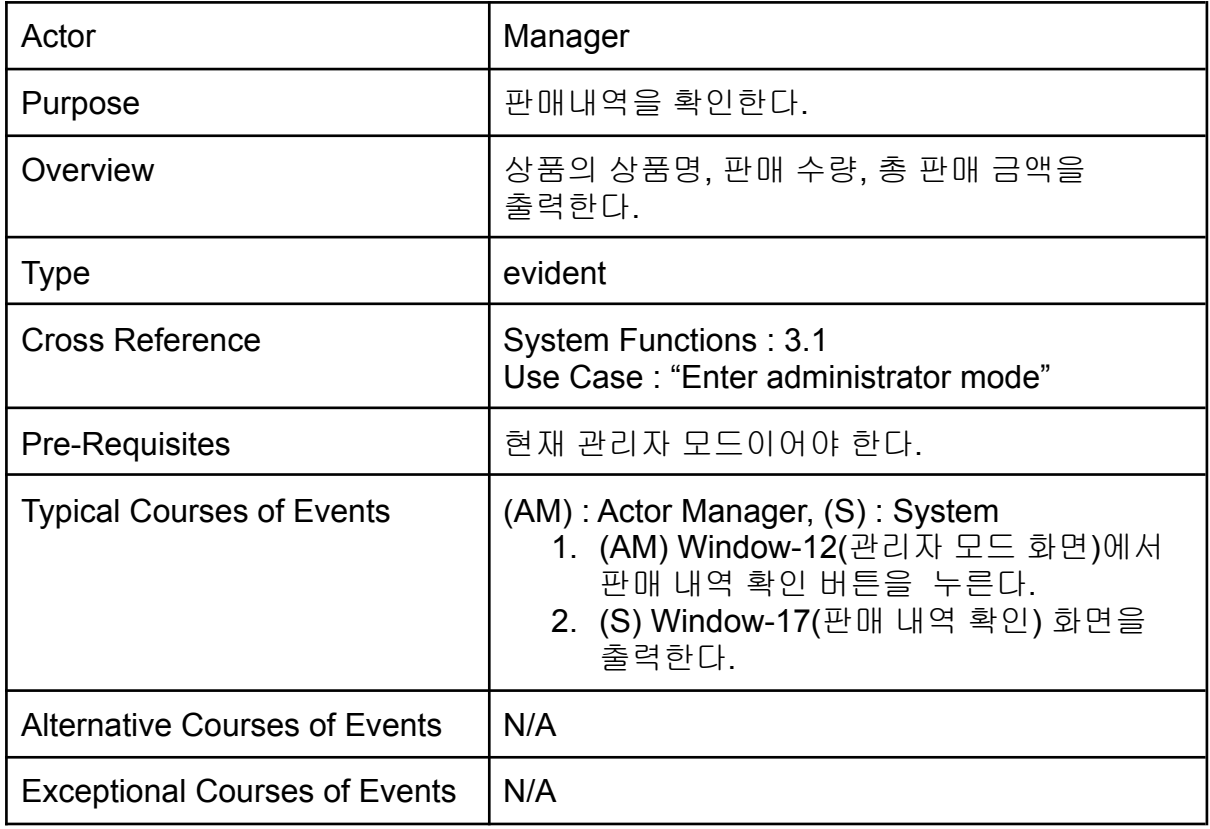

# **2142 Define Reports, UI, Storyboards**

별도의 google slides에 작성

## **2143 Define Reports Interaction Diagrams**

**1. Start Order** 변경

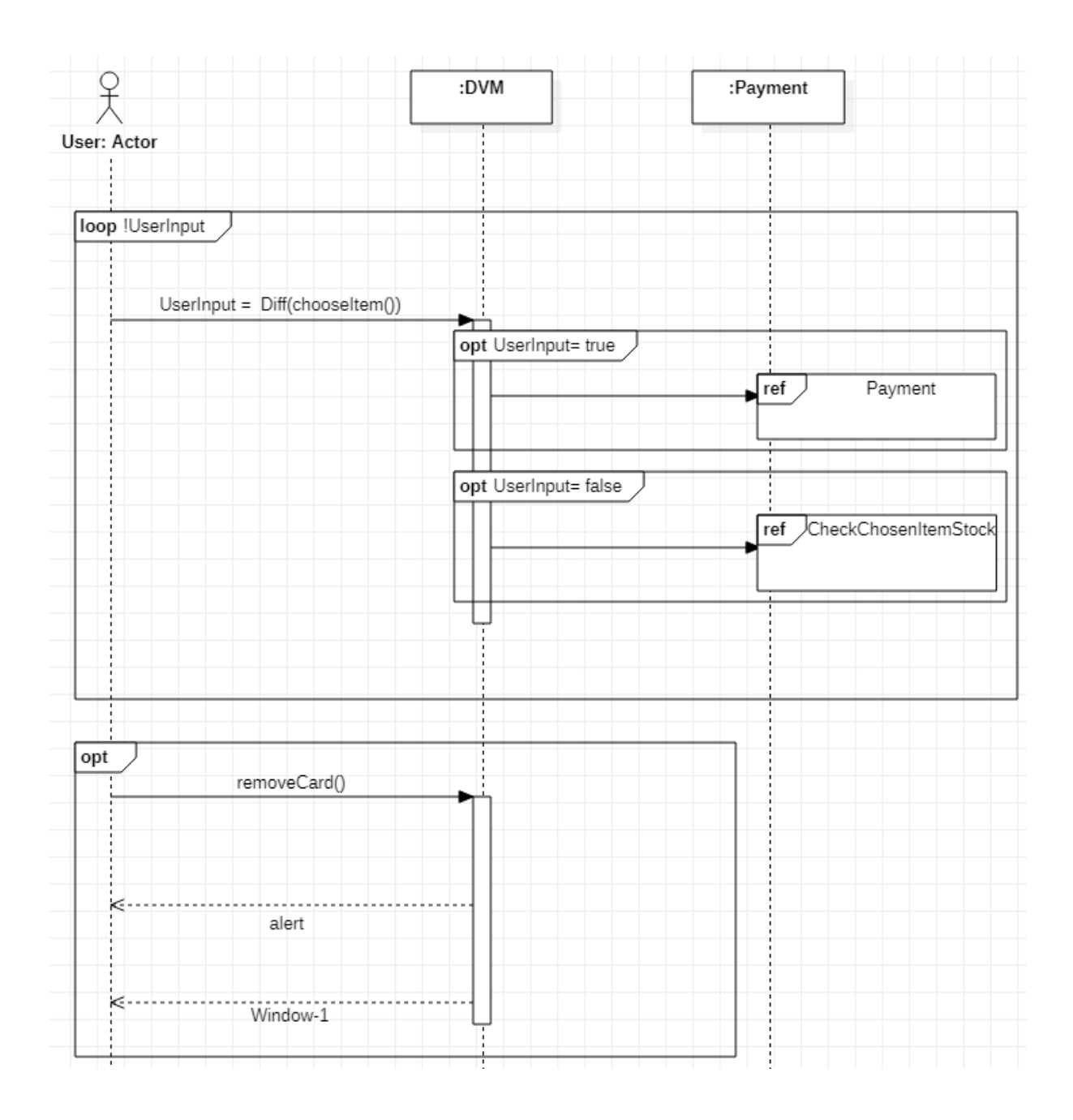

**2. Input Choice** 변경

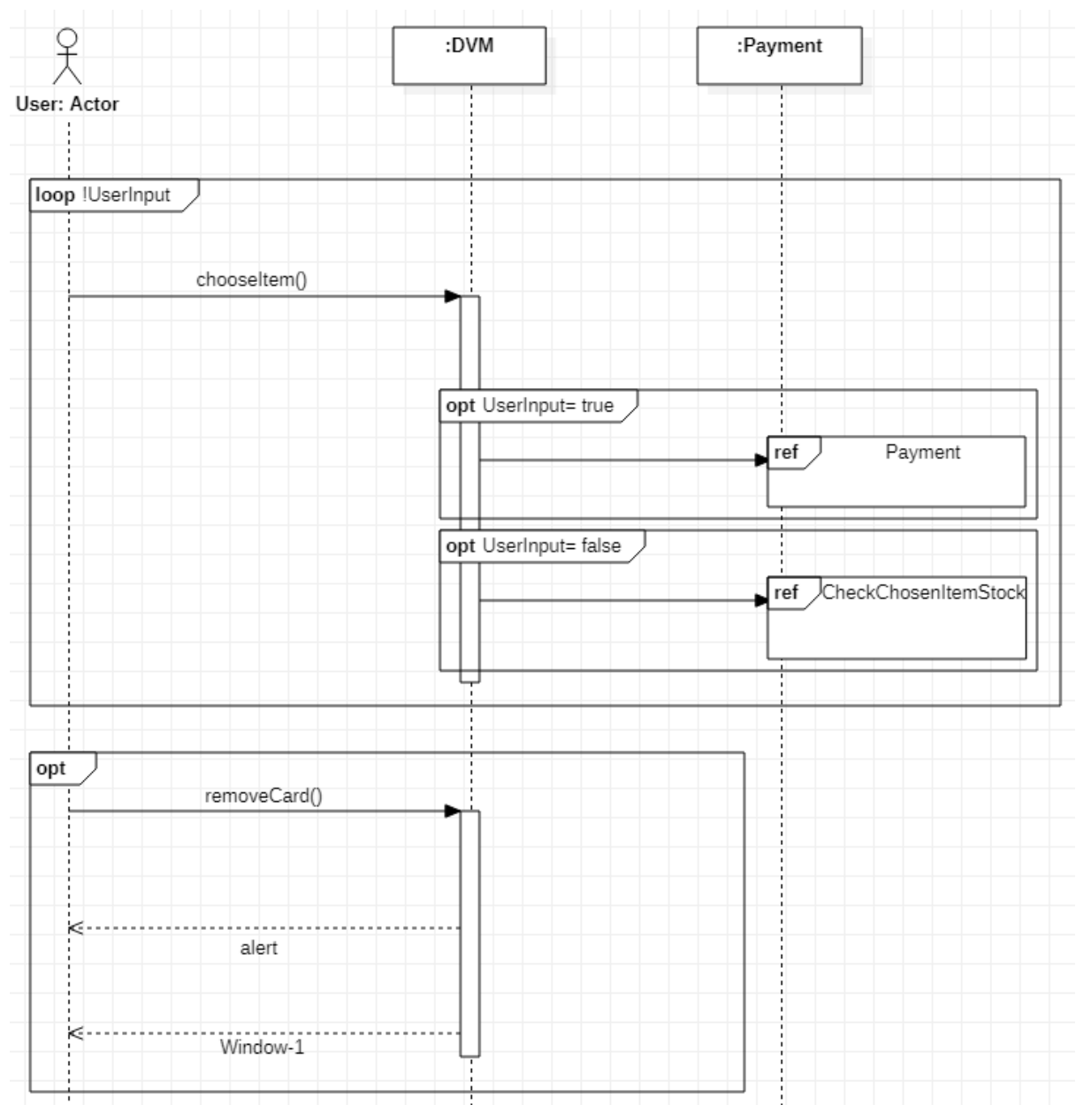

**3. CheckChosenItemStock & 4. Answer Chosen Stock Info** 변경

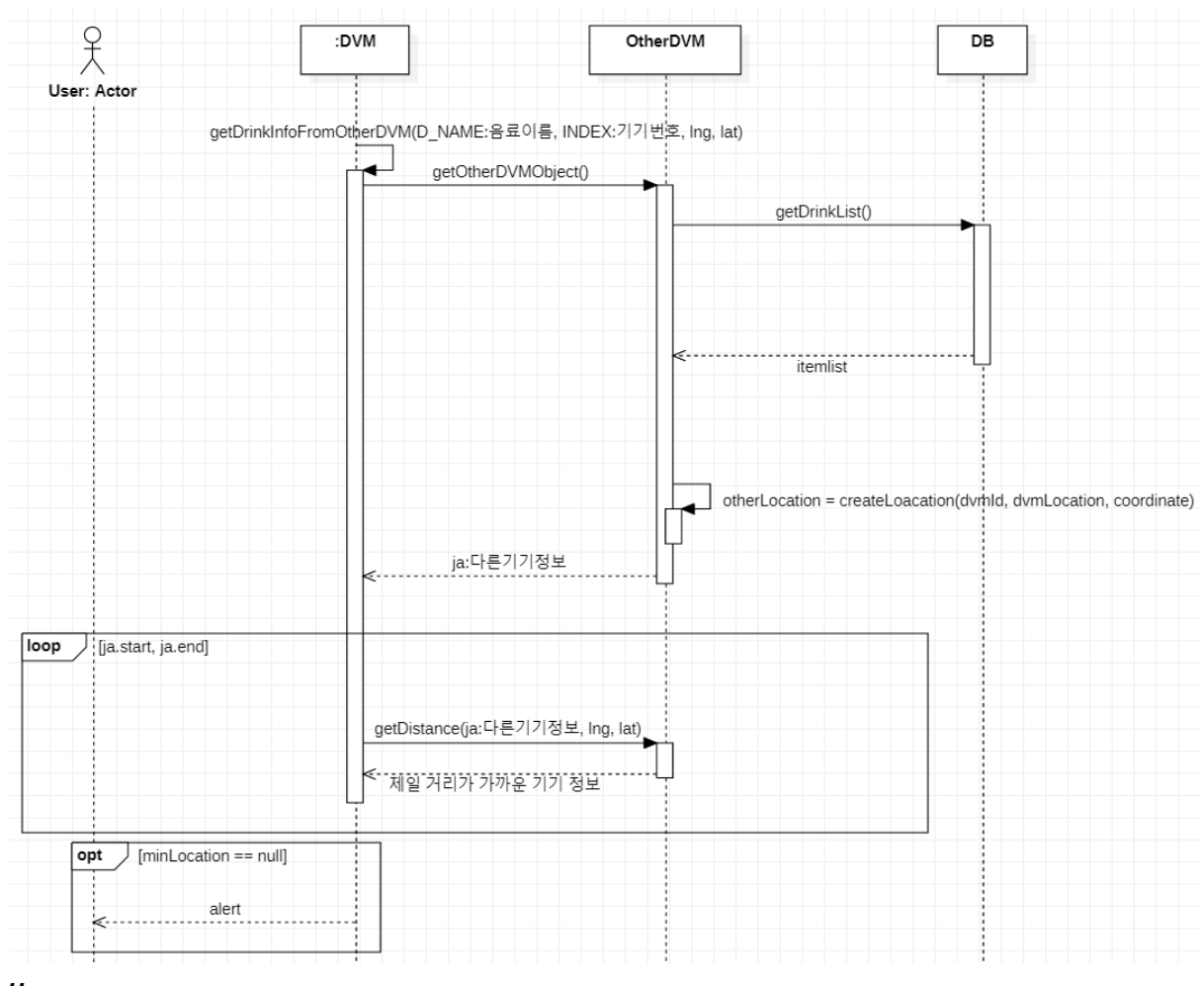

- $4.$  //
- 5. Determine Location
- 변경2

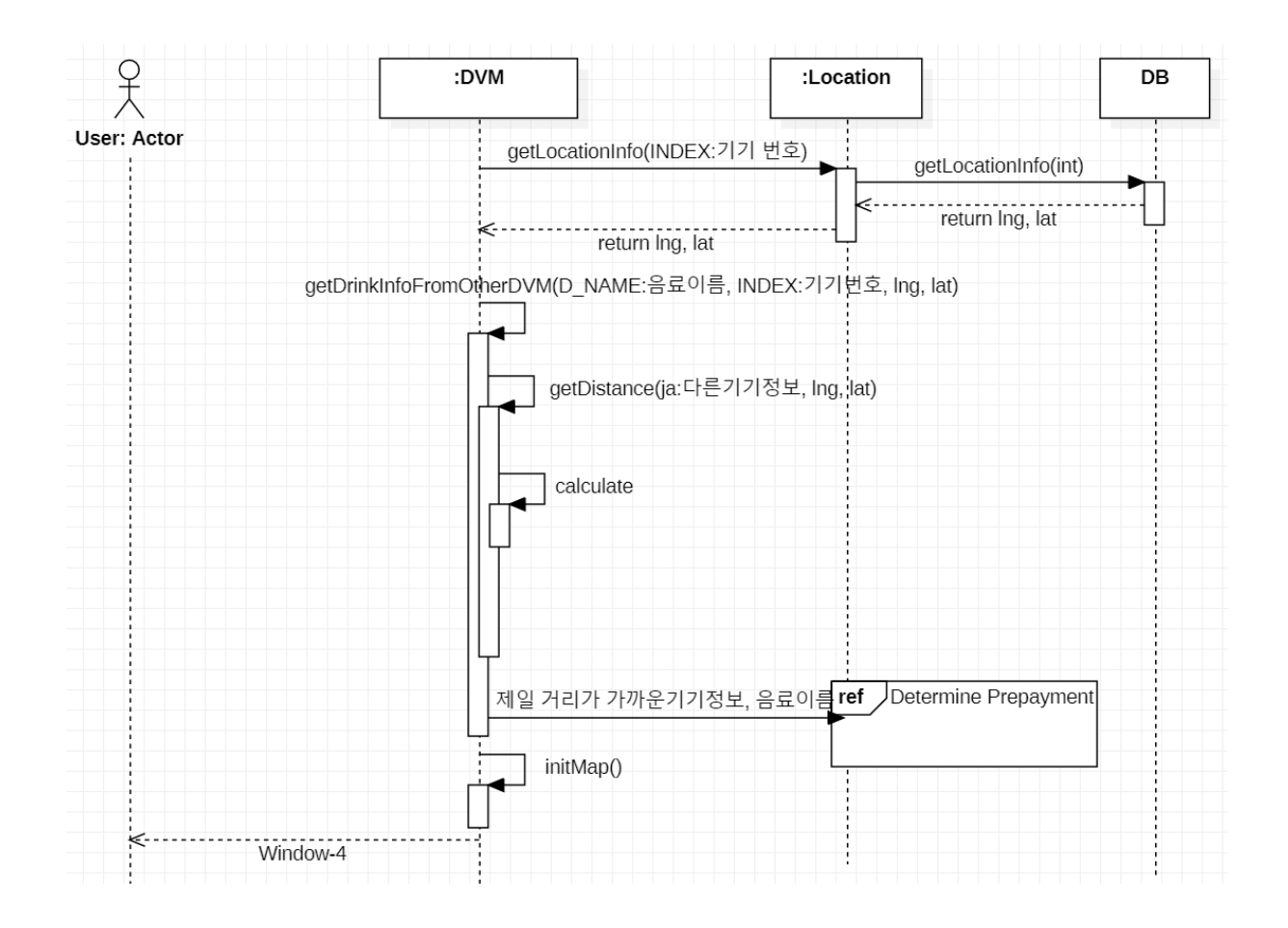

## 6. Determine Prepayment

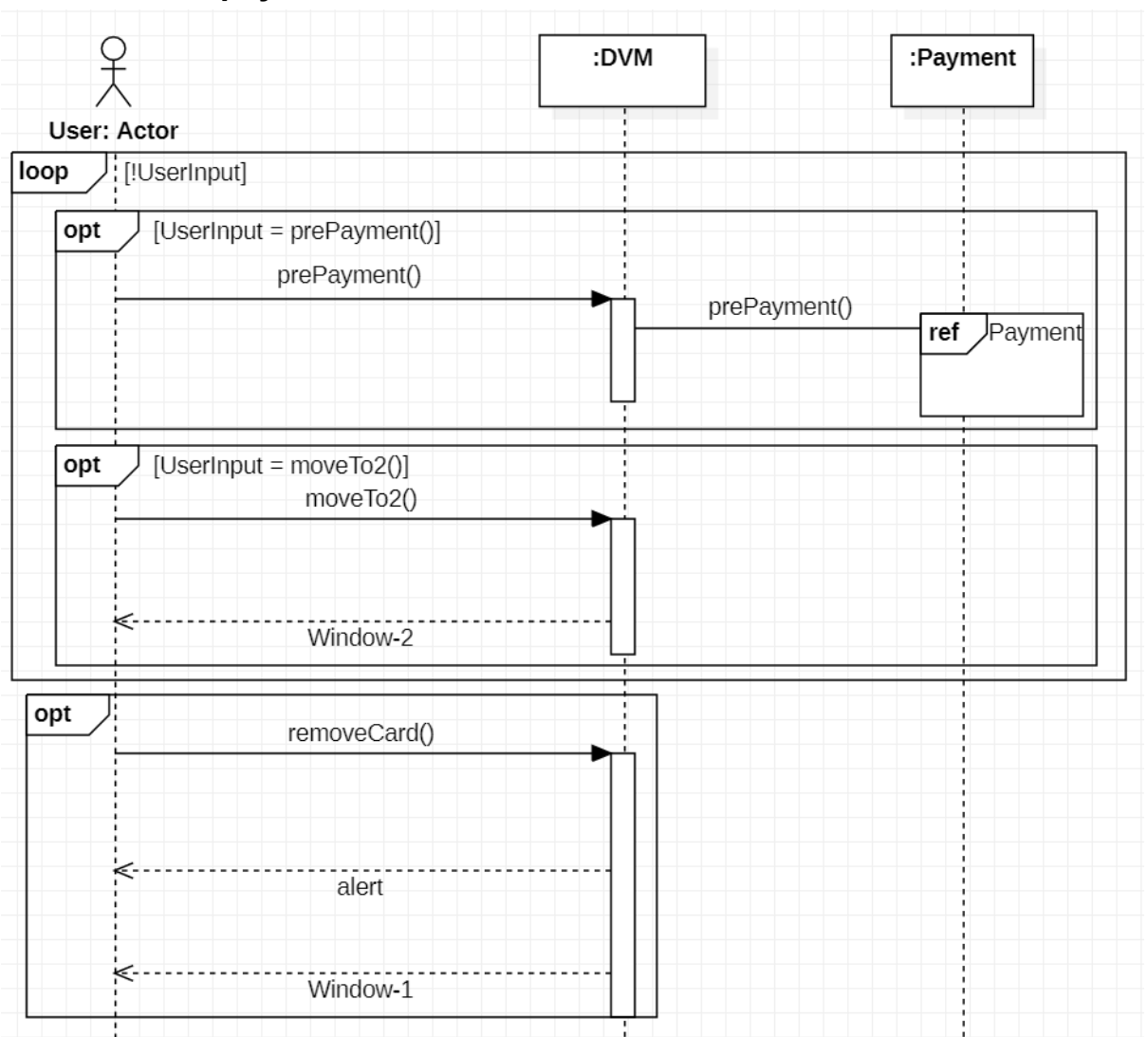

변경2

7. Payment 변경

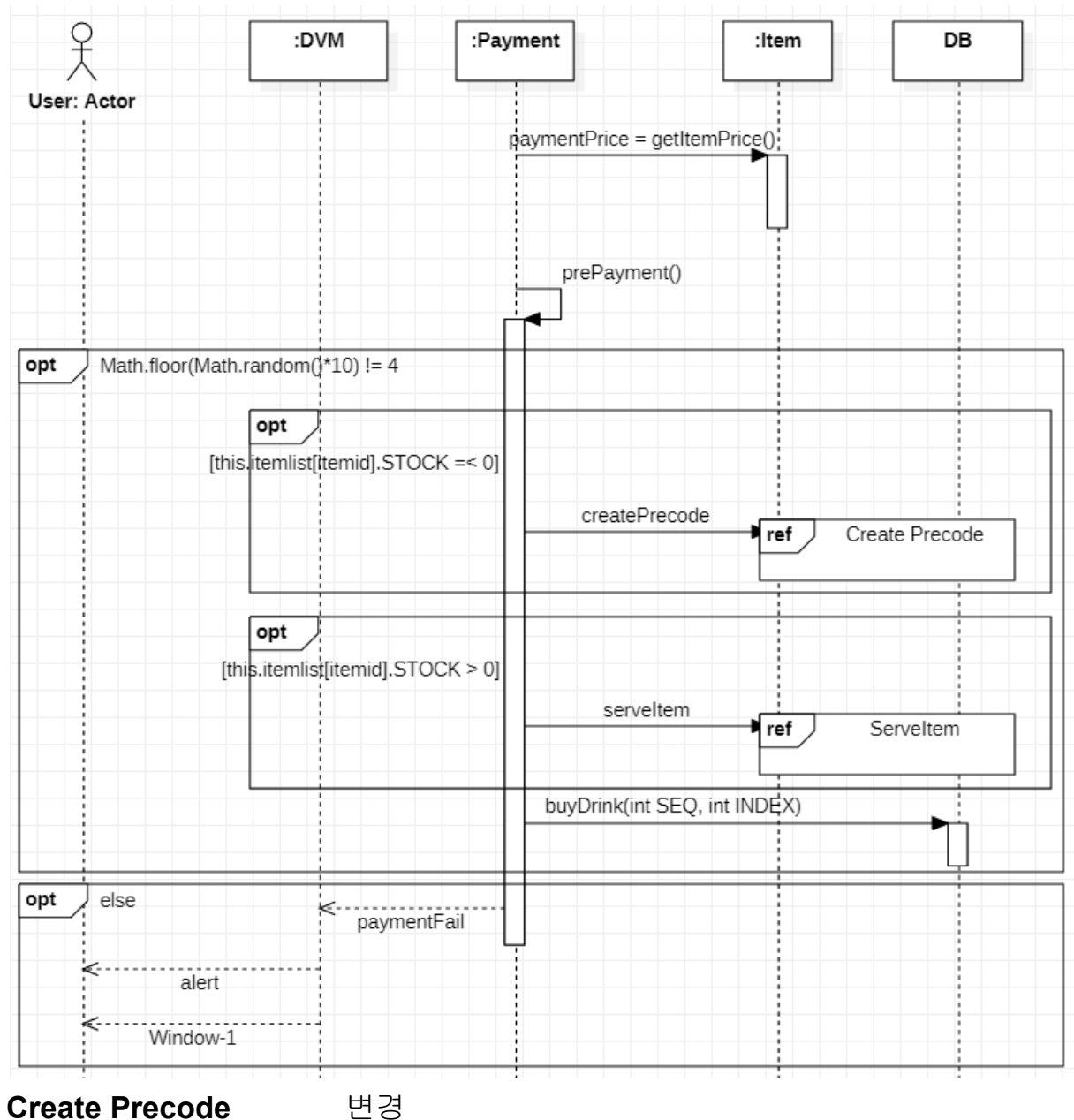

8. Create Precode

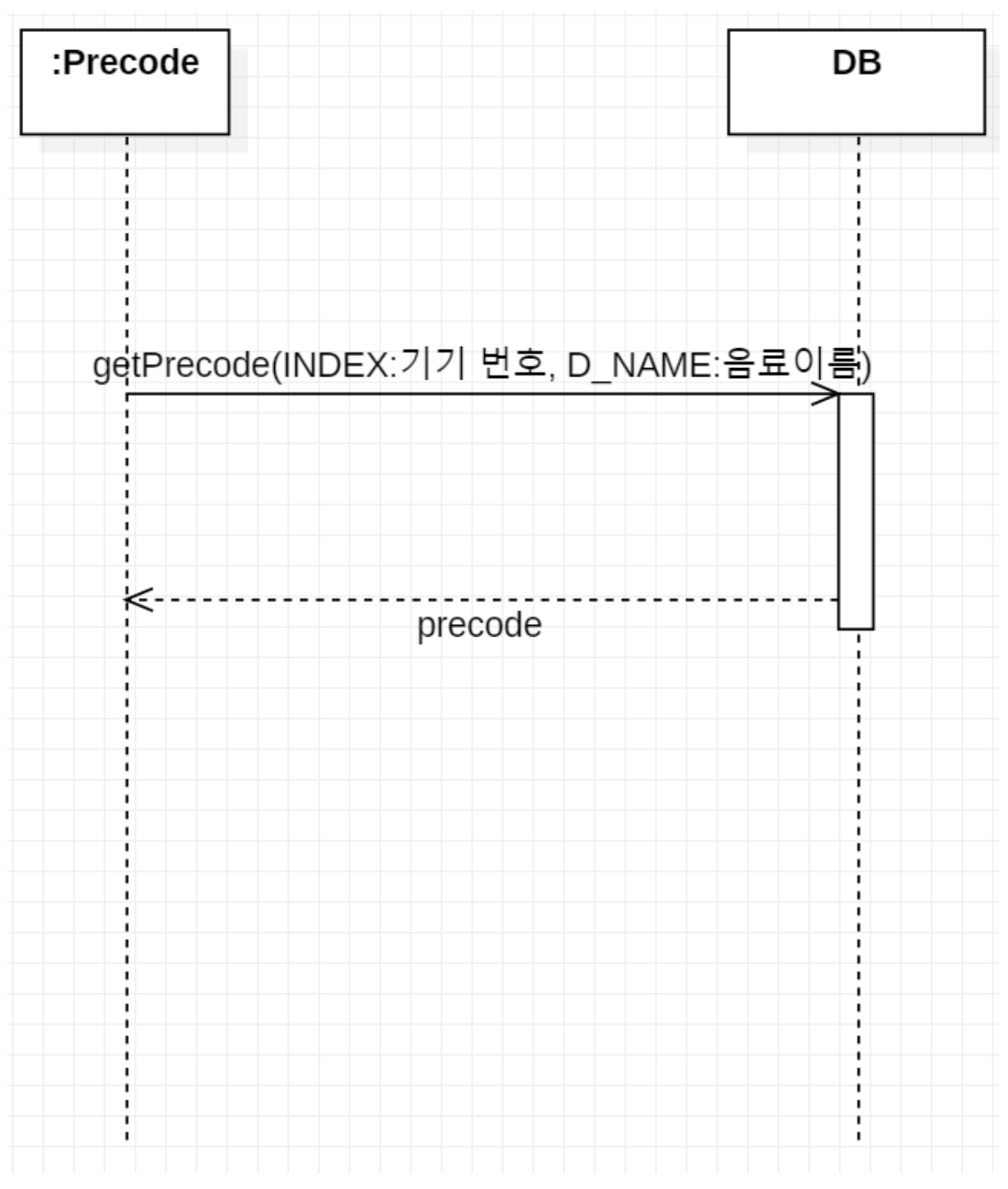

**9. Complete Prepayment**

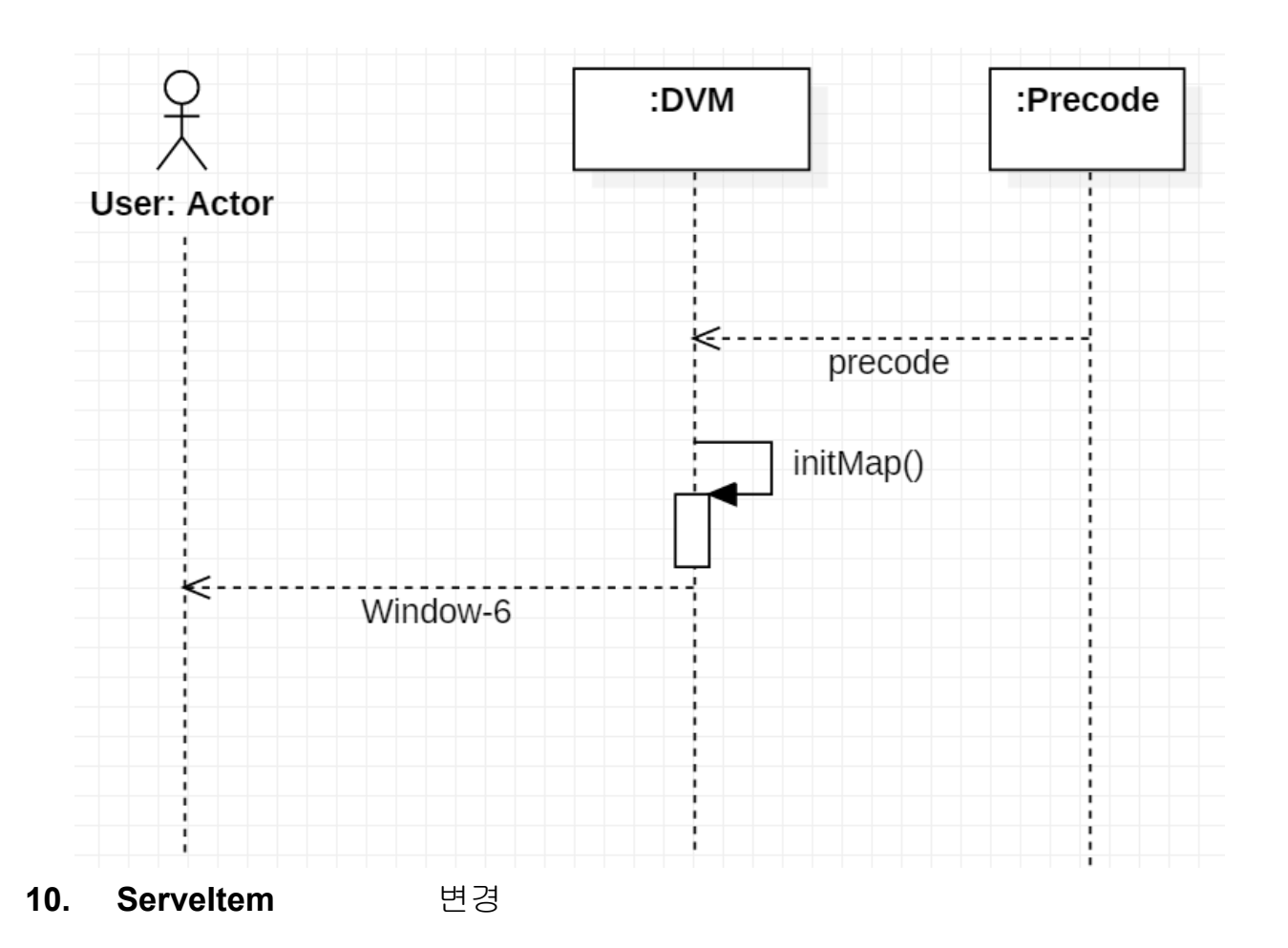

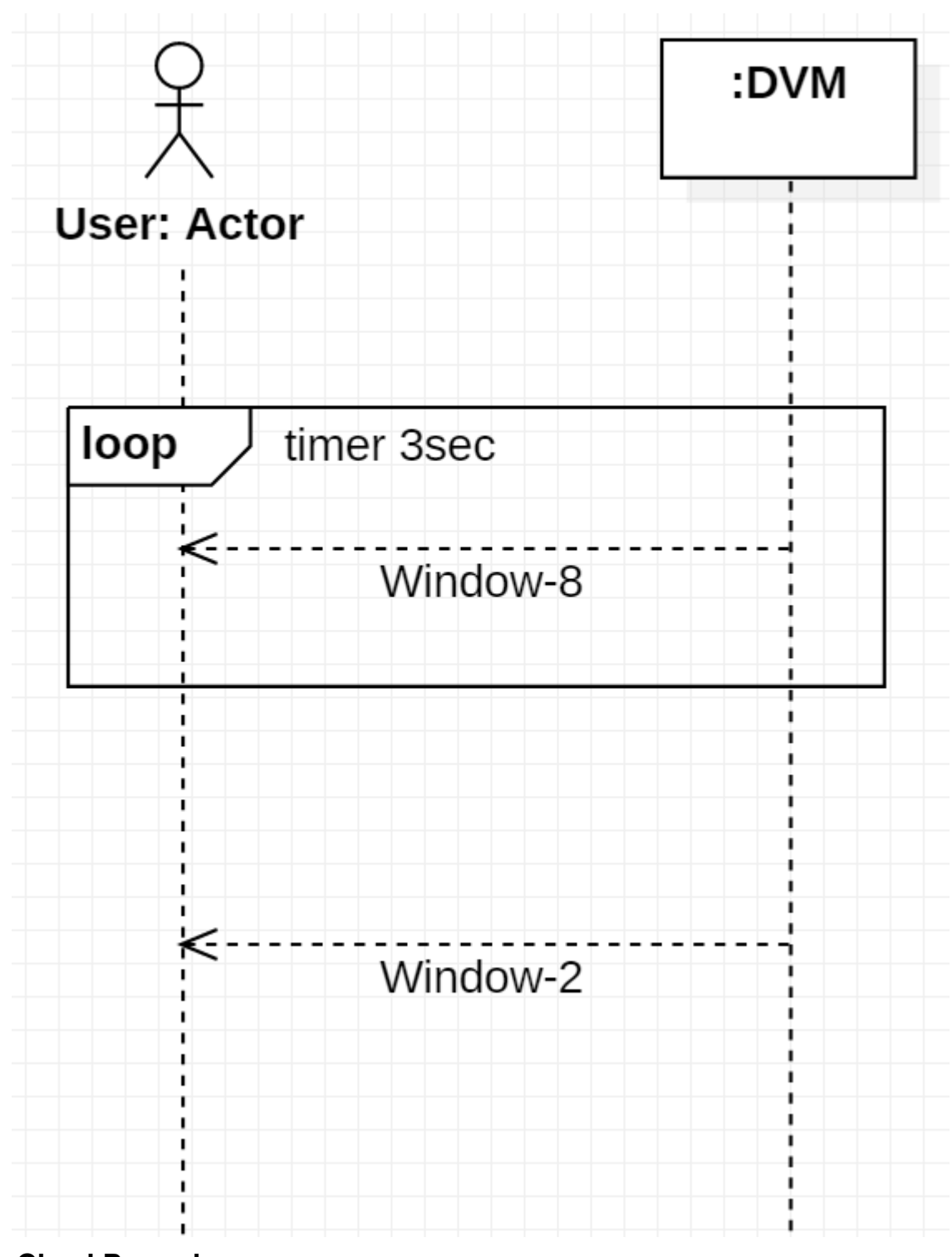

**11. CheckPrecode**

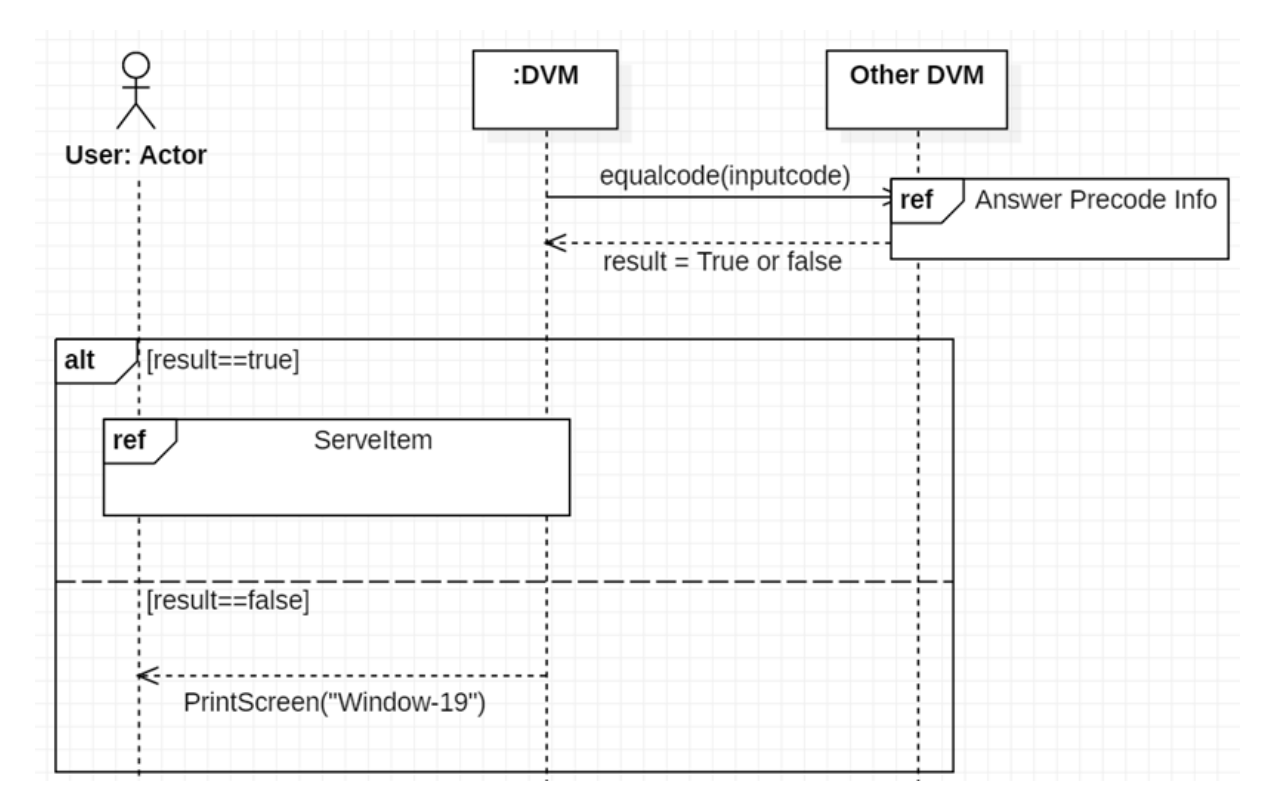

#### **12. Answer Precode Info** 변경

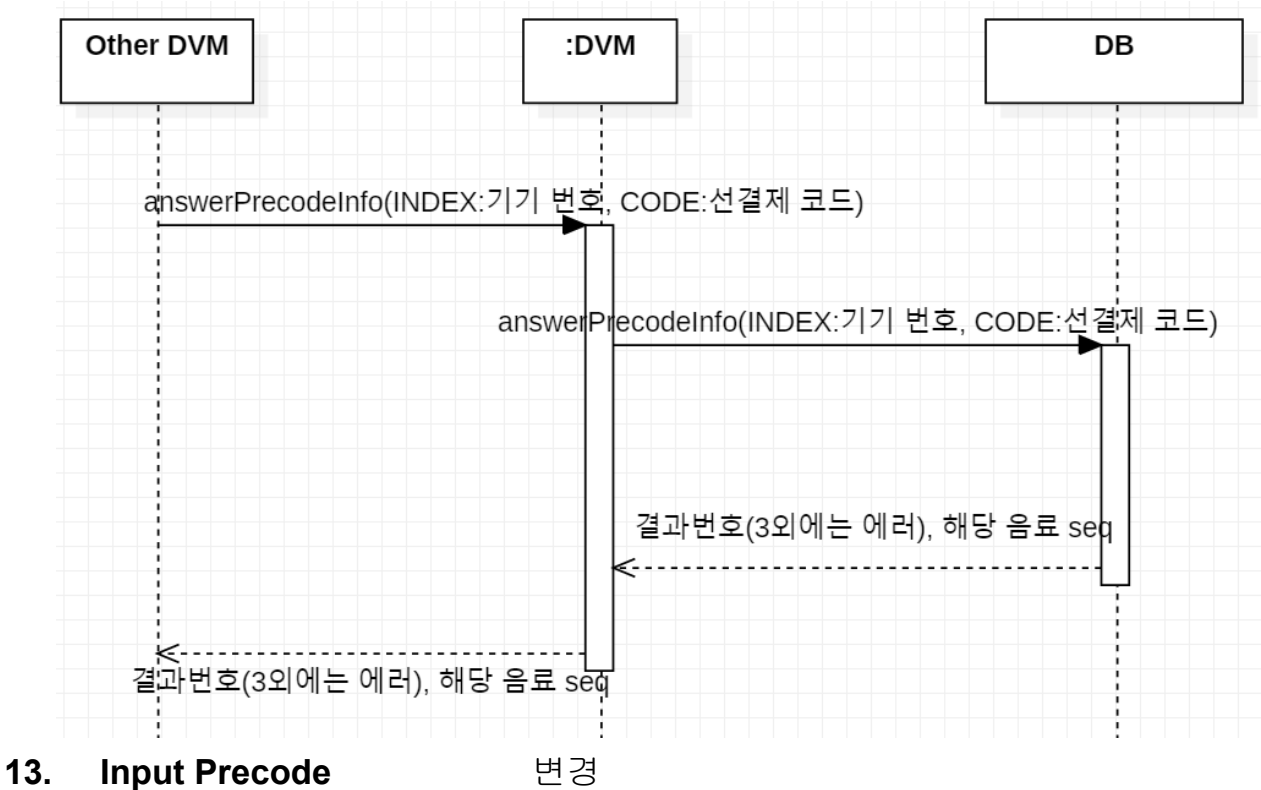

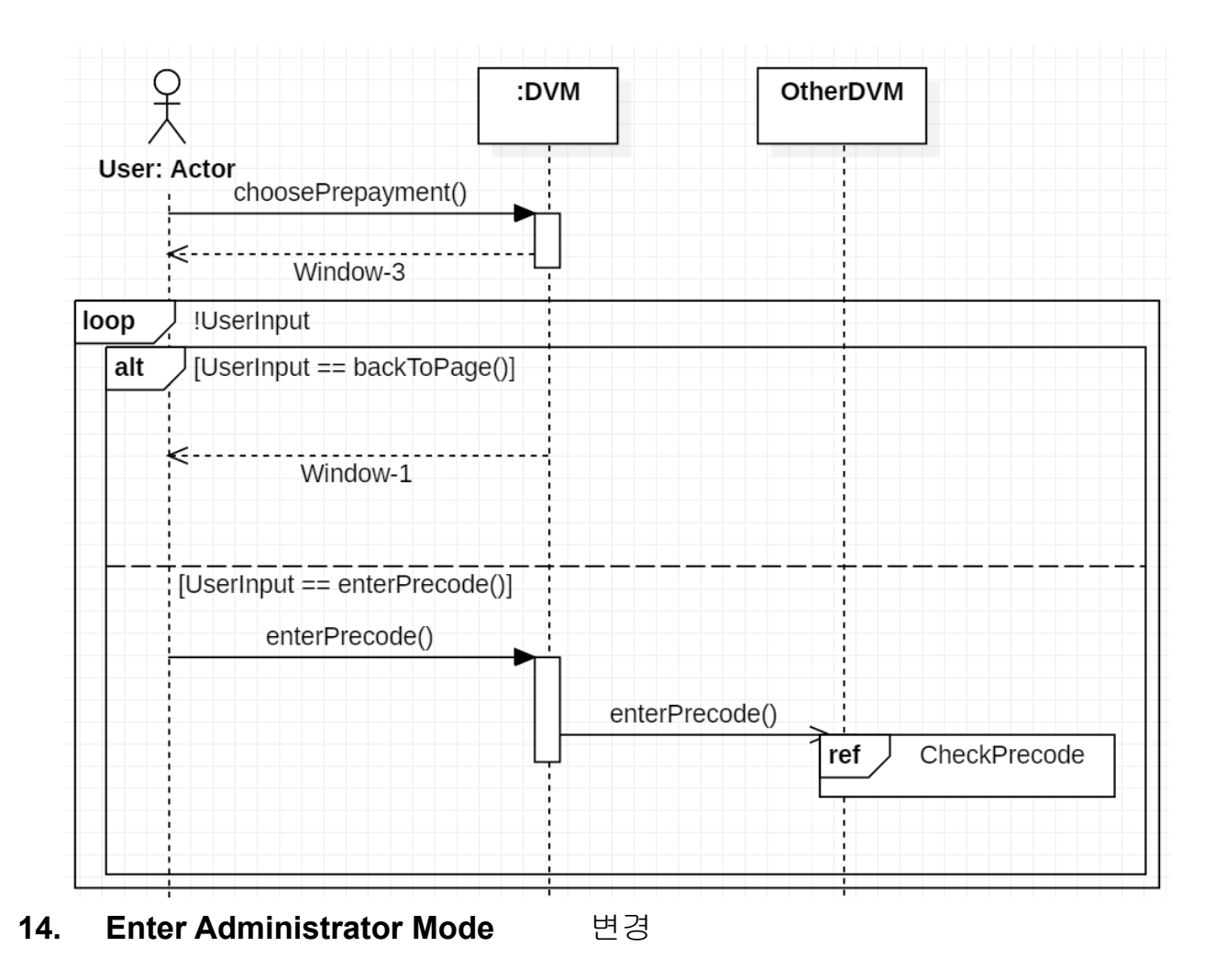

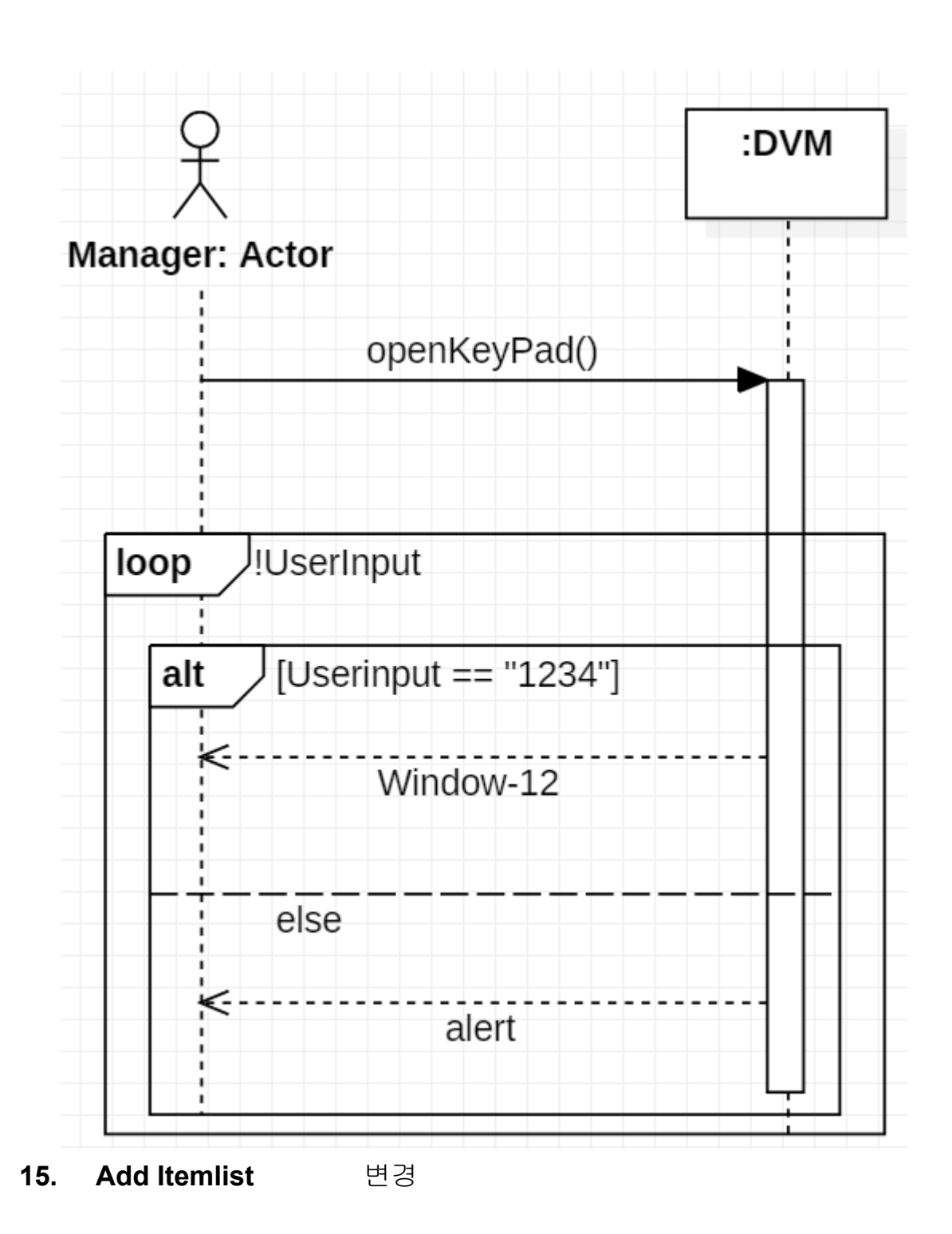

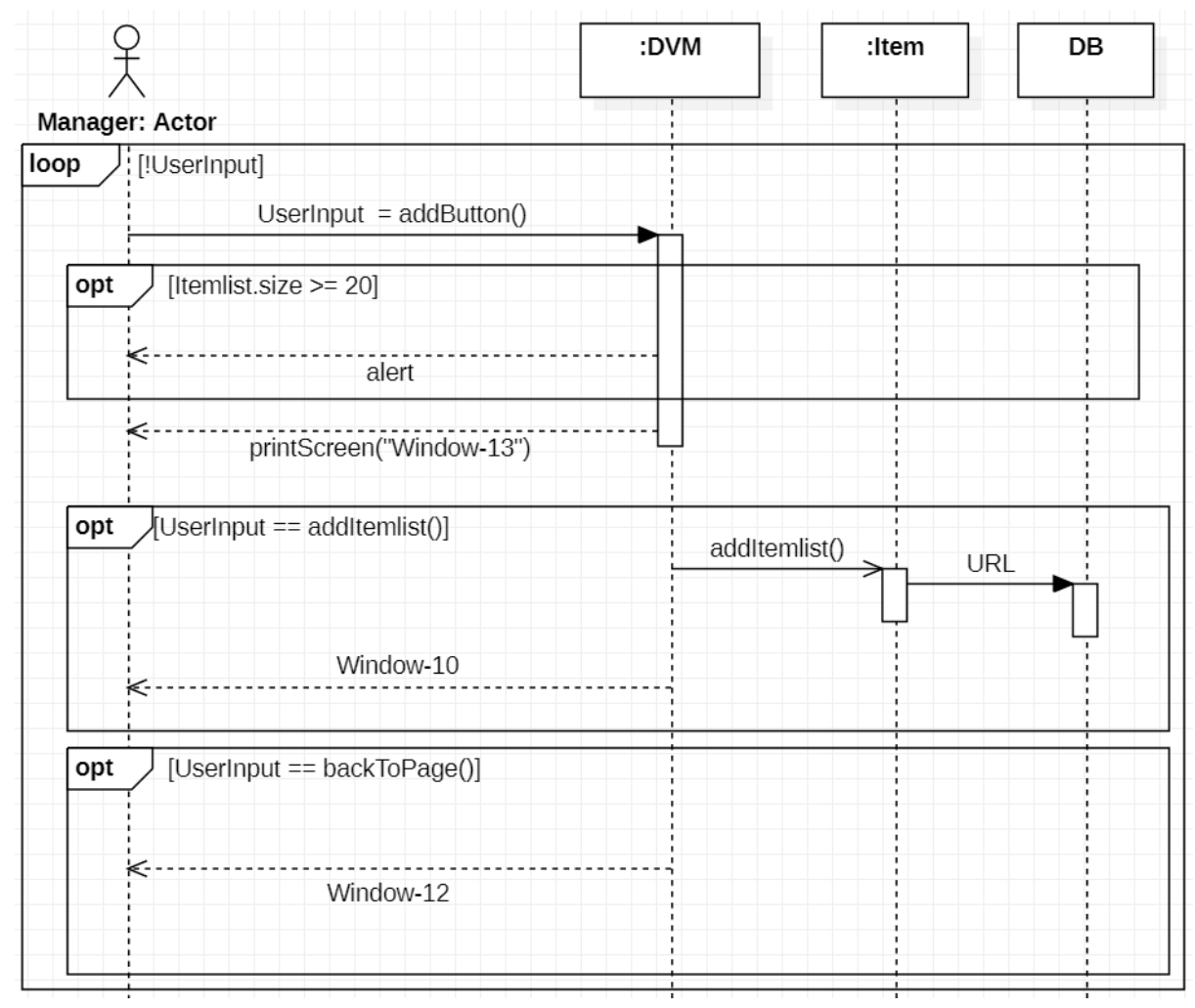

**16. Remove Itemlist** 변경

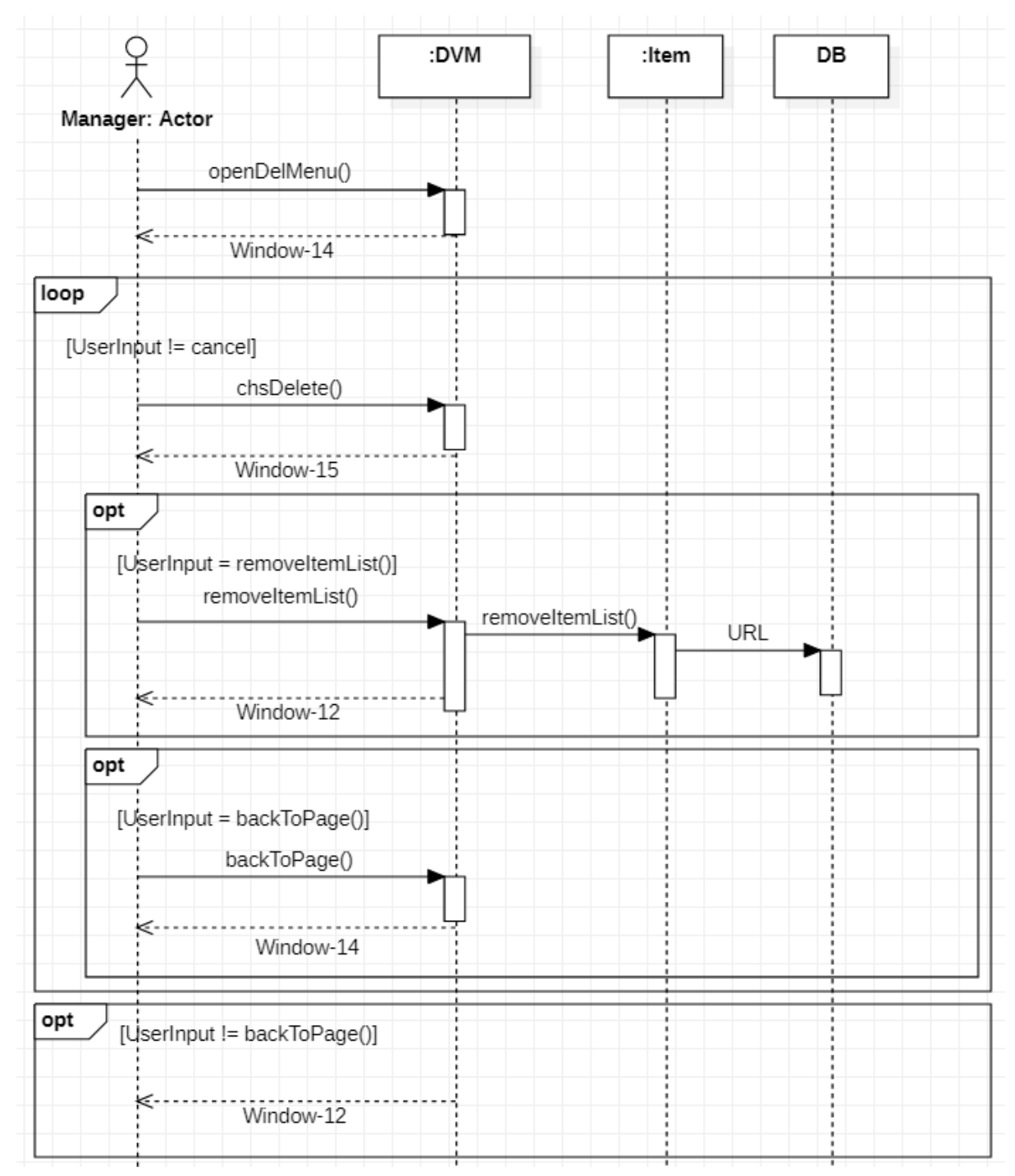

**17. Change Stock & Price**

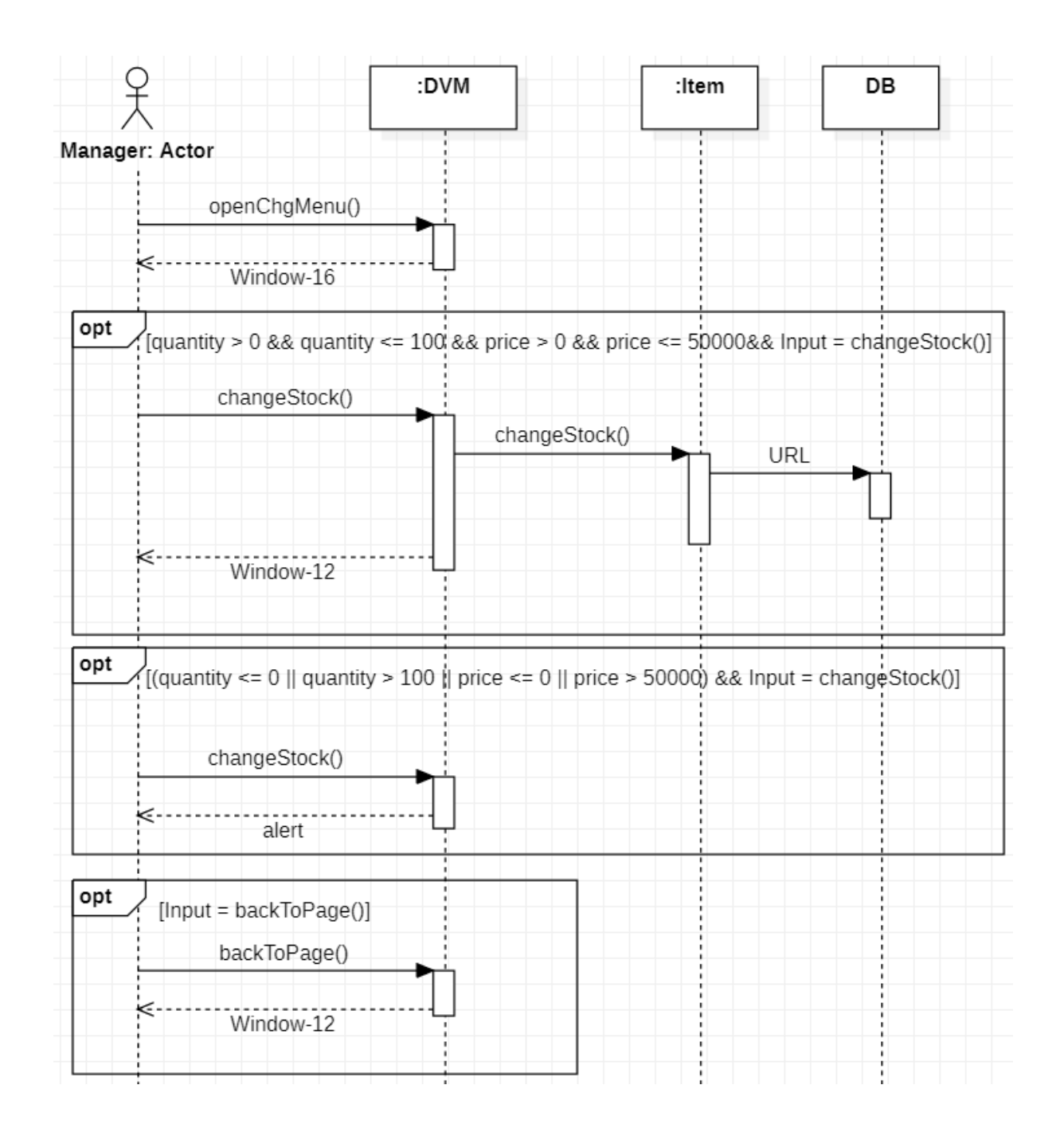

### **18. Check Sales History** 변경

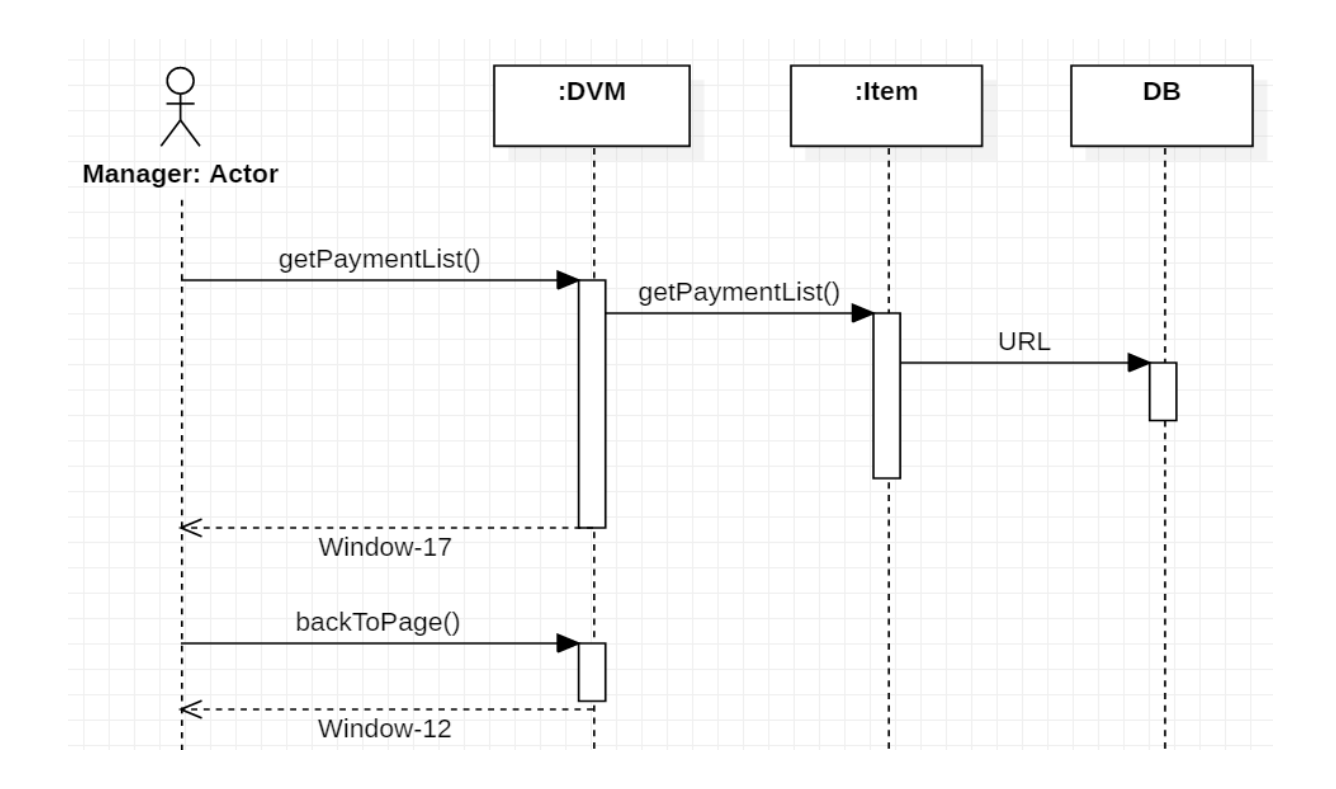

## **Define Design Class Diagrams**

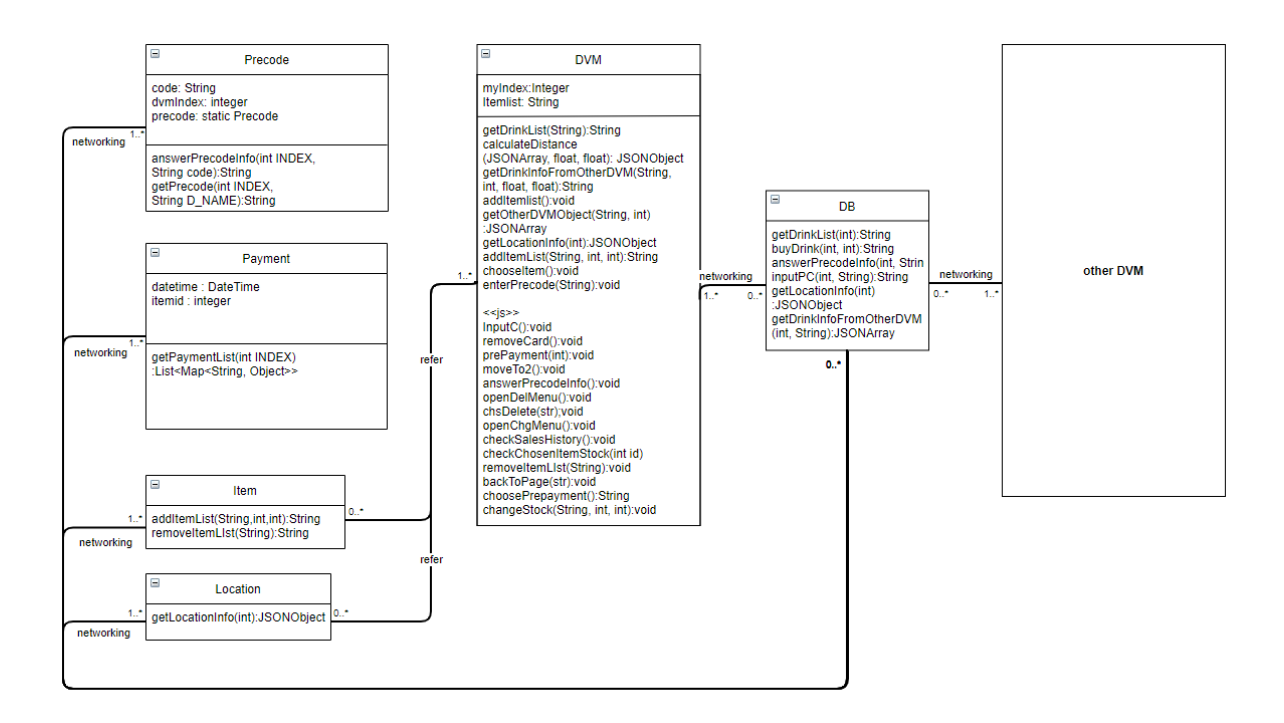

### **Refine System Architecture**

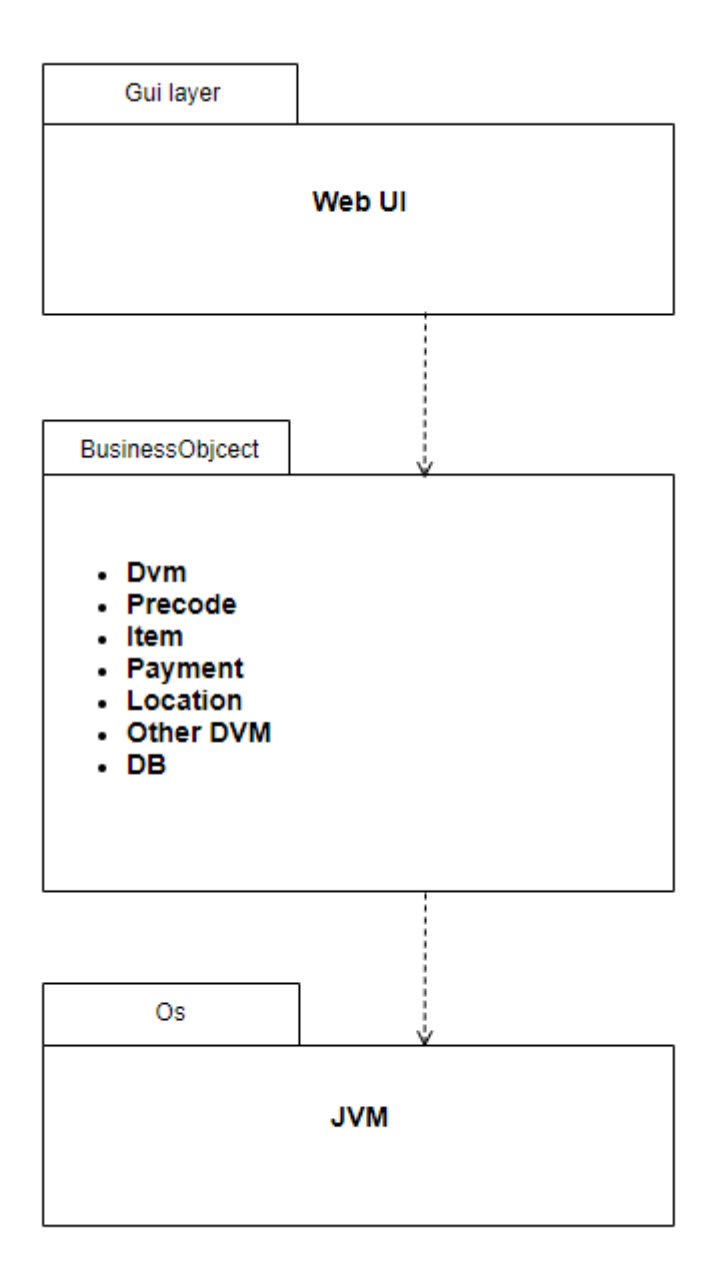

## **Define Database Schema (x)**

# **Perform 2040 Traceability Analysis**

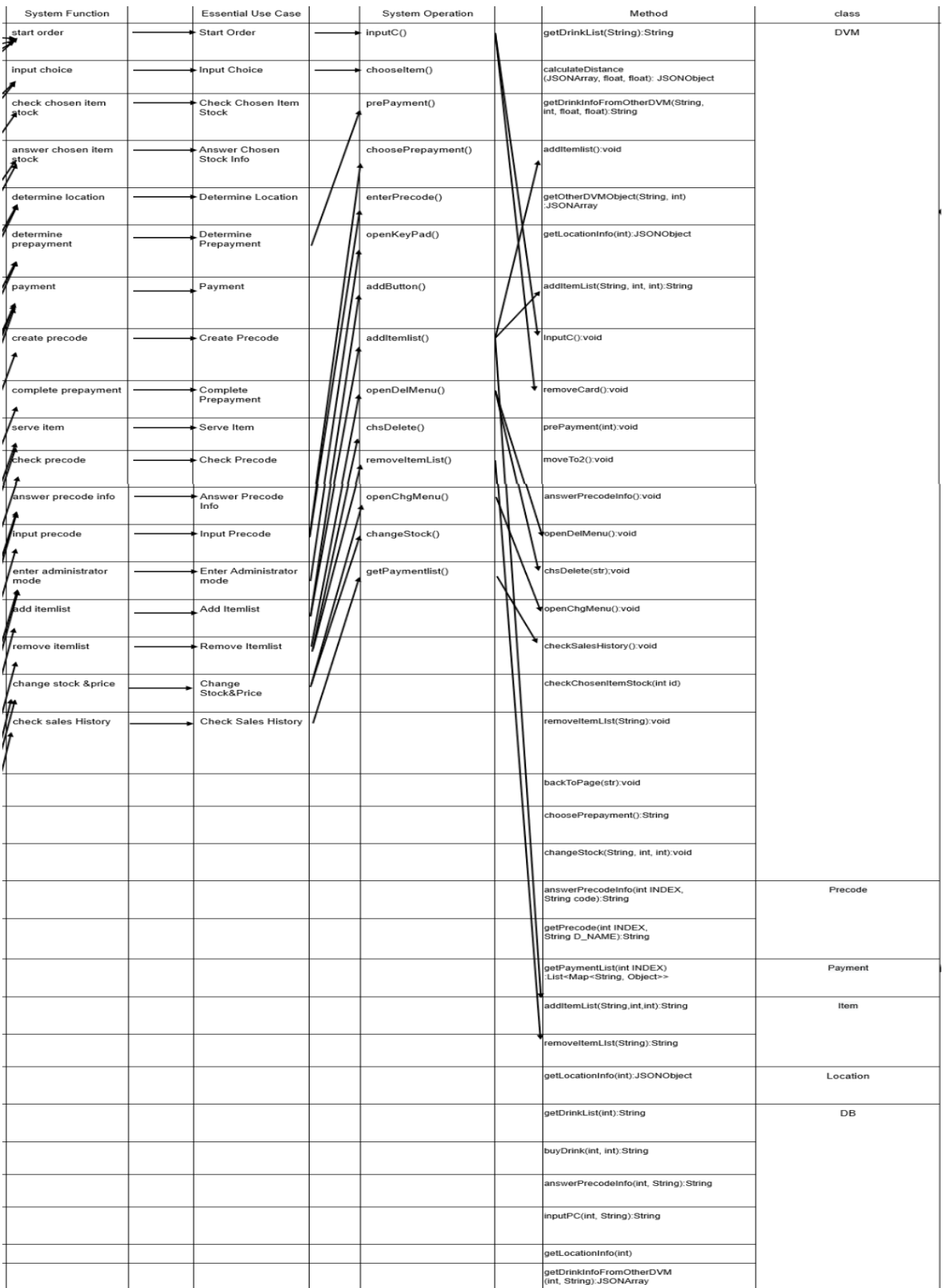